**new 2 mercredi 30 décembre 2015 07:36**

[Wed Dec 30 00:00:06 2015] [error] [client 144.76.7.107] [host www.xxxxx.fr] FastCGI: comm with server "/homez.667/yyyyy/www/index.php" aborted: idle timeout (300 sec) [Wed Dec 30 00:00:06 2015] [error] [client 144.76.7.107] [host www.xxxxx.fr] FastCGI: incomplete headers (0 bytes) received from server "/homez.667/yyyyy/www/index.php" [Wed Dec 30 00:00:06 2015] [error] [client 144.76.7.107] [host www.xxxxx.fr] FastCGI: An error happend on Fastcgi processing, fallback to CGI [Wed Dec 30 00:00:15 2015] [error] [client 144.76.7.107] [host xxxxx.fr] FastCGI: comm with server "/homez.667/yyyyy/www/index.php" aborted: idle timeout (300 sec) [Wed Dec 30 00:00:15 2015] [error] [client 144.76.7.107] [host xxxxx.fr] FastCGI: incomplete headers (0 bytes) received from server "/homez.667/yyyyy/www/index.php" [Wed Dec 30 00:00:15 2015] [error] [client 144.76.7.107] [host xxxxx.fr] FastCGI: An error happend on Fastcgi processing, fallback to CGI [Wed Dec 30 00:00:17 2015] [error] [client 144.76.7.107] [host www.xxxxx.fr] FastCGI: comm with server "/homez.667/yyyyy/www/index.php" aborted: idle timeout (300 sec) [Wed Dec 30 00:00:17 2015] [error] [client 144.76.7.107] [host www.xxxxx.fr] FastCGI: incomplete headers (0 bytes) received from server "/homez.667/yyyyy/www/index.php" [Wed Dec 30 00:00:17 2015] [error] [client 144.76.7.107] [host www.xxxxx.fr] FastCGI: An error happend on Fastcgi processing, fallback to CGI [Wed Dec 30 00:00:23 2015] [error] [client 151.80.31.146] [host www.xxxxx.fr] FastCGI: comm with server "/homez.667/yyyyy/www/index.php" aborted: idle timeout (300 sec) [Wed Dec 30 00:00:23 2015] [error] [client 151.80.31.146] [host www.xxxxx.fr] FastCGI: incomplete headers (0 bytes) received from server "/homez.667/yyyyy/www/index.php" [Wed Dec 30 00:00:23 2015] [error] [client 151.80.31.146] [host www.xxxxx.fr] FastCGI: An error happend on Fastcgi processing, fallback to CGI [Wed Dec 30 00:00:25 2015] [error] [client 144.76.7.107] [host www.xxxxx.fr] FastCGI: comm with server "/homez.667/yyyyy/www/index.php" aborted: idle timeout (300 sec) [Wed Dec 30 00:00:25 2015] [error] [client 144.76.7.107] [host www.xxxxx.fr] FastCGI: incomplete headers (0 bytes) received from server "/homez.667/yyyyy/www/index.php" [Wed Dec 30 00:00:25 2015] [error] [client 144.76.7.107] [host www.xxxxx.fr] FastCGI: An error happend on Fastcgi processing, fallback to CGI [Wed Dec 30 00:00:26 2015] [error] [client 144.76.7.107] [host www.xxxxx.fr] FastCGI: comm with server "/homez.667/yyyyy/www/index.php" aborted: idle timeout (300 sec) [Wed Dec 30 00:00:26 2015] [error] [client 144.76.7.107] [host www.xxxxx.fr] FastCGI: incomplete headers (0 bytes) received from server "/homez.667/yyyyy/www/index.php" [Wed Dec 30 00:00:26 2015] [error] [client 144.76.7.107] [host www.xxxxx.fr] FastCGI: An error happend on Fastcgi processing, fallback to CGI [Wed Dec 30 00:00:36 2015] [error] [client 144.76.7.107] [host www.xxxxx.fr] FastCGI: comm with server "/homez.667/yyyyy/www/index.php" aborted: idle timeout (300 sec) [Wed Dec 30 00:00:36 2015] [error] [client 144.76.7.107] [host www.xxxxx.fr] FastCGI: incomplete headers (0 bytes) received from server "/homez.667/yyyyy/www/index.php" [Wed Dec 30 00:00:36 2015] [error] [client 144.76.7.107] [host www.xxxxx.fr] FastCGI: An error happend on Fastcgi processing, fallback to CGI [Wed Dec 30 00:00:36 2015] [error] [client 144.76.7.107] [host www.xxxxx.fr] FastCGI: comm with server "/homez.667/yyyyy/www/index.php" aborted: idle timeout (300 sec) [Wed Dec 30 00:00:36 2015] [error] [client 144.76.7.107] [host www.xxxxx.fr] FastCGI: incomplete headers (0 bytes) received from server "/homez.667/yyyyy/www/index.php" [Wed Dec 30 00:00:36 2015] [error] [client 144.76.7.107] [host www.xxxxx.fr] FastCGI: An error happend on Fastcgi processing, fallback to CGI [Wed Dec 30 00:00:46 2015] [error] [client 144.76.7.107] [host xxxxx.fr] FastCGI: comm with server "/homez.667/yyyyy/www/index.php" aborted: idle timeout (300 sec) [Wed Dec 30 00:00:46 2015] [error] [client 144.76.7.107] [host xxxxx.fr] FastCGI: incomplete headers (0 bytes) received from server "/homez.667/yyyyy/www/index.php" [Wed Dec 30 00:00:46 2015] [error] [client 144.76.7.107] [host xxxxx.fr] FastCGI: An error happend on Fastcgi processing, fallback to CGI [Wed Dec 30 00:00:48 2015] [error] [client 144.76.7.107] [host www.xxxxx.fr] FastCGI: comm with server "/homez.667/yyyyy/www/index.php" aborted: idle timeout (300 sec) [Wed Dec 30 00:00:48 2015] [error] [client 144.76.7.107] [host www.xxxxx.fr] FastCGI: incomplete headers (0 bytes) received from server "/homez.667/yyyyy/www/index.php" [Wed Dec 30 00:00:48 2015] [error] [client 144.76.7.107] [host www.xxxxx.fr] FastCGI: An error happend on Fastcgi processing, fallback to CGI [Wed Dec 30 00:00:53 2015] [error] [client 151.80.31.146] [host www.xxxxx.fr] FastCGI: comm with server "/homez.667/yyyyy/www/index.php" aborted: idle timeout (300 sec) [Wed Dec 30 00:00:53 2015] [error] [client 151.80.31.146] [host www.xxxxx.fr] FastCGI: incomplete headers (0 bytes) received from server "/homez.667/yyyyy/www/index.php" [Wed Dec 30 00:00:53 2015] [error] [client 151.80.31.146] [host www.xxxxx.fr] FastCGI: An error happend on Fastcgi processing, fallback to CGI [Wed Dec 30 00:00:56 2015] [error] [client 144.76.7.107] [host www.xxxxx.fr] FastCGI: comm with server "/homez.667/yyyyy/www/index.php" aborted: idle timeout (300 sec) [Wed Dec 30 00:00:56 2015] [error] [client 144.76.7.107] [host www.xxxxx.fr] FastCGI: incomplete headers (0 bytes) received from server "/homez.667/yyyyy/www/index.php" [Wed Dec 30 00:00:56 2015] [error] [client 144.76.7.107] [host www.xxxxx.fr] FastCGI: An

error happend on Fastcgi processing, fallback to CGI [Wed Dec 30 00:00:57 2015] [error] [client 144.76.7.107] [host www.xxxxx.fr] FastCGI: comm with server "/homez.667/yyyyy/www/index.php" aborted: idle timeout (300 sec) [Wed Dec 30 00:00:57 2015] [error] [client 144.76.7.107] [host www.xxxxx.fr] FastCGI: incomplete headers (0 bytes) received from server "/homez.667/yyyyy/www/index.php" [Wed Dec 30 00:00:57 2015] [error] [client 144.76.7.107] [host www.xxxxx.fr] FastCGI: An error happend on Fastcgi processing, fallback to CGI [Wed Dec 30 00:01:06 2015] [error] [client 144.76.7.107] [host www.xxxxx.fr] FastCGI: comm with server "/homez.667/yyyyy/www/index.php" aborted: idle timeout (300 sec) [Wed Dec 30 00:01:06 2015] [error] [client 144.76.7.107] [host www.xxxxx.fr] FastCGI: incomplete headers (0 bytes) received from server "/homez.667/yyyyy/www/index.php" [Wed Dec 30 00:01:06 2015] [error] [client 144.76.7.107] [host www.xxxxx.fr] FastCGI: An error happend on Fastcgi processing, fallback to CGI [Wed Dec 30 00:01:07 2015] [error] [client 144.76.7.107] [host www.xxxxx.fr] FastCGI: comm with server "/homez.667/yyyyy/www/index.php" aborted: idle timeout (300 sec) [Wed Dec 30 00:01:07 2015] [error] [client 144.76.7.107] [host www.xxxxx.fr] FastCGI: incomplete headers (0 bytes) received from server "/homez.667/yyyyy/www/index.php" [Wed Dec 30 00:01:07 2015] [error] [client 144.76.7.107] [host www.xxxxx.fr] FastCGI: An error happend on Fastcgi processing, fallback to CGI [Wed Dec 30 00:54:56 2015] [error] [client 46.229.170.197] [host xxxxx.fr] FastCGI: comm with server "/homez.667/yyyyy/www/index.php" aborted: idle timeout (300 sec) [Wed Dec 30 00:54:56 2015] [error] [client 46.229.170.197] [host xxxxx.fr] FastCGI: incomplete headers (0 bytes) received from server "/homez.667/yyyyy/www/index.php" [Wed Dec 30 00:54:56 2015] [error] [client 46.229.170.197] [host xxxxx.fr] FastCGI: An error happend on Fastcgi processing, fallback to CGI [Wed Dec 30 00:55:26 2015] [error] [client 46.229.170.197] [host xxxxx.fr] FastCGI: comm with server "/homez.667/yyyyy/www/index.php" aborted: idle timeout (300 sec) [Wed Dec 30 00:55:26 2015] [error] [client 46.229.170.197] [host xxxxx.fr] FastCGI: incomplete headers (0 bytes) received from server "/homez.667/yyyyy/www/index.php" [Wed Dec 30 00:55:26 2015] [error] [client 46.229.170.197] [host xxxxx.fr] FastCGI: An error happend on Fastcgi processing, fallback to CGI [Wed Dec 30 00:55:56 2015] [error] [client 46.229.170.197] [host xxxxx.fr] FastCGI: comm with server "/homez.667/yyyyy/www/index.php" aborted: idle timeout (300 sec) [Wed Dec 30 00:55:56 2015] [error] [client 46.229.170.197] [host xxxxx.fr] FastCGI: incomplete headers (0 bytes) received from server "/homez.667/yyyyy/www/index.php" [Wed Dec 30 00:55:56 2015] [error] [client 46.229.170.197] [host xxxxx.fr] FastCGI: An error happend on Fastcgi processing, fallback to CGI [Wed Dec 30 00:55:57 2015] [error] [client 46.229.170.197] [host xxxxx.fr] FastCGI: comm with server "/homez.667/yyyyy/www/index.php" aborted: idle timeout (300 sec) [Wed Dec 30 00:55:57 2015] [error] [client 46.229.170.197] [host xxxxx.fr] FastCGI: incomplete headers (0 bytes) received from server "/homez.667/yyyyy/www/index.php" [Wed Dec 30 00:55:57 2015] [error] [client 46.229.170.197] [host xxxxx.fr] FastCGI: An error happend on Fastcgi processing, fallback to CGI [Wed Dec 30 00:56:07 2015] [error] [client 46.229.170.197] [host xxxxx.fr] FastCGI: comm with server "/homez.667/yyyyy/www/index.php" aborted: idle timeout (300 sec) [Wed Dec 30 00:56:07 2015] [error] [client 46.229.170.197] [host xxxxx.fr] FastCGI: incomplete headers (0 bytes) received from server "/homez.667/yyyyy/www/index.php" [Wed Dec 30 00:56:07 2015] [error] [client 46.229.170.197] [host xxxxx.fr] FastCGI: An error happend on Fastcgi processing, fallback to CGI [Wed Dec 30 00:56:26 2015] [error] [client 46.229.170.197] [host xxxxx.fr] FastCGI: comm with server "/homez.667/yyyyy/www/index.php" aborted: idle timeout (300 sec) [Wed Dec 30 00:56:26 2015] [error] [client 46.229.170.197] [host xxxxx.fr] FastCGI: incomplete headers (0 bytes) received from server "/homez.667/yyyyy/www/index.php" [Wed Dec 30 00:56:26 2015] [error] [client 46.229.170.197] [host xxxxx.fr] FastCGI: An error happend on Fastcgi processing, fallback to CGI [Wed Dec 30 00:56:28 2015] [error] [client 46.229.170.197] [host xxxxx.fr] FastCGI: comm with server "/homez.667/yyyyy/www/index.php" aborted: idle timeout (300 sec) [Wed Dec 30 00:56:28 2015] [error] [client 46.229.170.197] [host xxxxx.fr] FastCGI: incomplete headers (0 bytes) received from server "/homez.667/yyyyy/www/index.php" [Wed Dec 30 00:56:28 2015] [error] [client 46.229.170.197] [host xxxxx.fr] FastCGI: An error happend on Fastcgi processing, fallback to CGI [Wed Dec 30 00:56:38 2015] [error] [client 46.229.170.197] [host xxxxx.fr] FastCGI: comm with server "/homez.667/yyyyy/www/index.php" aborted: idle timeout (300 sec) [Wed Dec 30 00:56:38 2015] [error] [client 46.229.170.197] [host xxxxx.fr] FastCGI: incomplete headers (0 bytes) received from server "/homez.667/yyyyy/www/index.php" [Wed Dec 30 00:56:38 2015] [error] [client 46.229.170.197] [host xxxxx.fr] FastCGI: An error happend on Fastcgi processing, fallback to CGI [Wed Dec 30 00:56:57 2015] [error] [client 46.229.170.197] [host xxxxx.fr] FastCGI: comm with server "/homez.667/yyyyy/www/index.php" aborted: idle timeout (300 sec) [Wed Dec 30 00:56:57 2015] [error] [client 46.229.170.197] [host xxxxx.fr] FastCGI: incomplete headers (0 bytes) received from server "/homez.667/yyyyy/www/index.php"

[Wed Dec 30 00:56:57 2015] [error] [client 46.229.170.197] [host xxxxx.fr] FastCGI: An error happend on Fastcgi processing, fallback to CGI [Wed Dec 30 00:56:59 2015] [error] [client 46.229.170.197] [host xxxxx.fr] FastCGI: comm with server "/homez.667/yyyyy/www/index.php" aborted: idle timeout (300 sec) [Wed Dec 30 00:56:59 2015] [error] [client 46.229.170.197] [host xxxxx.fr] FastCGI: incomplete headers (0 bytes) received from server "/homez.667/yyyyy/www/index.php" [Wed Dec 30 00:56:59 2015] [error] [client 46.229.170.197] [host xxxxx.fr] FastCGI: An error happend on Fastcgi processing, fallback to CGI [Wed Dec 30 00:57:07 2015] [error] [client 46.229.170.197] [host xxxxx.fr] FastCGI: comm with server "/homez.667/yyyyy/www/index.php" aborted: idle timeout (300 sec) [Wed Dec 30 00:57:07 2015] [error] [client 46.229.170.197] [host xxxxx.fr] FastCGI: incomplete headers (0 bytes) received from server "/homez.667/yyyyy/www/index.php" [Wed Dec 30 00:57:07 2015] [error] [client 46.229.170.197] [host xxxxx.fr] FastCGI: An error happend on Fastcgi processing, fallback to CGI [Wed Dec 30 00:57:09 2015] [error] [client 46.229.170.197] [host xxxxx.fr] FastCGI: comm with server "/homez.667/yyyyy/www/index.php" aborted: idle timeout (300 sec) [Wed Dec 30 00:57:09 2015] [error] [client 46.229.170.197] [host xxxxx.fr] FastCGI: incomplete headers (0 bytes) received from server "/homez.667/yyyyy/www/index.php" [Wed Dec 30 00:57:09 2015] [error] [client 46.229.170.197] [host xxxxx.fr] FastCGI: An error happend on Fastcgi processing, fallback to CGI [Wed Dec 30 00:57:15 2015] [error] [client 46.229.170.197] [host xxxxx.fr] FastCGI: comm with server "/homez.667/yyyyy/www/index.php" aborted: idle timeout (300 sec) [Wed Dec 30 00:57:15 2015] [error] [client 46.229.170.197] [host xxxxx.fr] FastCGI: incomplete headers (0 bytes) received from server "/homez.667/yyyyy/www/index.php" [Wed Dec 30 00:57:15 2015] [error] [client 46.229.170.197] [host xxxxx.fr] FastCGI: An error happend on Fastcgi processing, fallback to CGI [Wed Dec 30 00:57:28 2015] [error] [client 46.229.170.197] [host xxxxx.fr] FastCGI: comm with server "/homez.667/yyyyy/www/index.php" aborted: idle timeout (300 sec) [Wed Dec 30 00:57:28 2015] [error] [client 46.229.170.197] [host xxxxx.fr] FastCGI: incomplete headers (0 bytes) received from server "/homez.667/yyyyy/www/index.php" [Wed Dec 30 00:57:28 2015] [error] [client 46.229.170.197] [host xxxxx.fr] FastCGI: An error happend on Fastcgi processing, fallback to CGI [Wed Dec 30 00:57:29 2015] [error] [client 46.229.170.197] [host xxxxx.fr] FastCGI: comm with server "/homez.667/yyyyy/www/index.php" aborted: idle timeout (300 sec) [Wed Dec 30 00:57:29 2015] [error] [client 46.229.170.197] [host xxxxx.fr] FastCGI: incomplete headers (0 bytes) received from server "/homez.667/yyyyy/www/index.php" [Wed Dec 30 00:57:29 2015] [error] [client 46.229.170.197] [host xxxxx.fr] FastCGI: An error happend on Fastcgi processing, fallback to CGI [Wed Dec 30 00:57:37 2015] [error] [client 46.229.170.197] [host xxxxx.fr] FastCGI: comm with server "/homez.667/yyyyy/www/index.php" aborted: idle timeout (300 sec) [Wed Dec 30 00:57:37 2015] [error] [client 46.229.170.197] [host xxxxx.fr] FastCGI: incomplete headers (0 bytes) received from server "/homez.667/yyyyy/www/index.php" [Wed Dec 30 00:57:37 2015] [error] [client 46.229.170.197] [host xxxxx.fr] FastCGI: An error happend on Fastcgi processing, fallback to CGI [Wed Dec 30 00:57:40 2015] [error] [client 46.229.170.197] [host xxxxx.fr] FastCGI: comm with server "/homez.667/yyyyy/www/index.php" aborted: idle timeout (300 sec) [Wed Dec 30 00:57:40 2015] [error] [client 46.229.170.197] [host xxxxx.fr] FastCGI: incomplete headers (0 bytes) received from server "/homez.667/yyyyy/www/index.php" [Wed Dec 30 00:57:40 2015] [error] [client 46.229.170.197] [host xxxxx.fr] FastCGI: An error happend on Fastcgi processing, fallback to CGI [Wed Dec 30 00:57:45 2015] [error] [client 46.229.170.197] [host xxxxx.fr] FastCGI: comm with server "/homez.667/yyyyy/www/index.php" aborted: idle timeout (300 sec) [Wed Dec 30 00:57:45 2015] [error] [client 46.229.170.197] [host xxxxx.fr] FastCGI: incomplete headers (0 bytes) received from server "/homez.667/yyyyy/www/index.php" [Wed Dec 30 00:57:45 2015] [error] [client 46.229.170.197] [host xxxxx.fr] FastCGI: An error happend on Fastcgi processing, fallback to CGI [Wed Dec 30 00:57:59 2015] [error] [client 46.229.170.197] [host xxxxx.fr] FastCGI: comm with server "/homez.667/yyyyy/www/index.php" aborted: idle timeout (300 sec) [Wed Dec 30 00:57:59 2015] [error] [client 46.229.170.197] [host xxxxx.fr] FastCGI: incomplete headers (0 bytes) received from server "/homez.667/yyyyy/www/index.php" [Wed Dec 30 00:57:59 2015] [error] [client 46.229.170.197] [host xxxxx.fr] FastCGI: An error happend on Fastcgi processing, fallback to CGI [Wed Dec 30 00:58:08 2015] [error] [client 46.229.170.197] [host xxxxx.fr] FastCGI: comm with server "/homez.667/yyyyy/www/index.php" aborted: idle timeout (300 sec) [Wed Dec 30 00:58:08 2015] [error] [client 46.229.170.197] [host xxxxx.fr] FastCGI: incomplete headers (0 bytes) received from server "/homez.667/yyyyy/www/index.php" [Wed Dec 30 00:58:08 2015] [error] [client 46.229.170.197] [host xxxxx.fr] FastCGI: An error happend on Fastcgi processing, fallback to CGI [Wed Dec 30 00:58:11 2015] [error] [client 46.229.170.197] [host xxxxx.fr] FastCGI: comm with server "/homez.667/yyyyy/www/index.php" aborted: idle timeout (300 sec) [Wed Dec 30 00:58:11 2015] [error] [client 46.229.170.197] [host xxxxx.fr] FastCGI:

incomplete headers (0 bytes) received from server "/homez.667/yyyyy/www/index.php" [Wed Dec 30 00:58:11 2015] [error] [client 46.229.170.197] [host xxxxx.fr] FastCGI: An error happend on Fastcgi processing, fallback to CGI [Wed Dec 30 00:58:15 2015] [error] [client 46.229.170.197] [host xxxxx.fr] FastCGI: comm with server "/homez.667/yyyyy/www/index.php" aborted: idle timeout (300 sec) [Wed Dec 30 00:58:15 2015] [error] [client 46.229.170.197] [host xxxxx.fr] FastCGI: incomplete headers (0 bytes) received from server "/homez.667/yyyyy/www/index.php" [Wed Dec 30 00:58:15 2015] [error] [client 46.229.170.197] [host xxxxx.fr] FastCGI: An error happend on Fastcgi processing, fallback to CGI [Wed Dec 30 00:58:16 2015] [error] [client 46.229.170.197] [host xxxxx.fr] FastCGI: comm with server "/homez.667/yyyyy/www/index.php" aborted: idle timeout (300 sec) [Wed Dec 30 00:58:16 2015] [error] [client 46.229.170.197] [host xxxxx.fr] FastCGI: incomplete headers (0 bytes) received from server "/homez.667/yyyyy/www/index.php" [Wed Dec 30 00:58:16 2015] [error] [client 46.229.170.197] [host xxxxx.fr] FastCGI: An error happend on Fastcgi processing, fallback to CGI [Wed Dec 30 00:58:30 2015] [error] [client 46.229.170.197] [host xxxxx.fr] FastCGI: comm with server "/homez.667/yyyyy/www/index.php" aborted: idle timeout (300 sec) [Wed Dec 30 00:58:30 2015] [error] [client 46.229.170.197] [host xxxxx.fr] FastCGI: incomplete headers (0 bytes) received from server "/homez.667/yyyyy/www/index.php" [Wed Dec 30 00:58:30 2015] [error] [client 46.229.170.197] [host xxxxx.fr] FastCGI: An error happend on Fastcgi processing, fallback to CGI [Wed Dec 30 00:58:39 2015] [error] [client 46.229.170.197] [host xxxxx.fr] FastCGI: comm with server "/homez.667/yyyyy/www/index.php" aborted: idle timeout (300 sec) [Wed Dec 30 00:58:39 2015] [error] [client 46.229.170.197] [host xxxxx.fr] FastCGI: incomplete headers (0 bytes) received from server "/homez.667/yyyyy/www/index.php" [Wed Dec 30 00:58:39 2015] [error] [client 46.229.170.197] [host xxxxx.fr] FastCGI: An error happend on Fastcgi processing, fallback to CGI [Wed Dec 30 00:58:42 2015] [error] [client 46.229.170.197] [host xxxxx.fr] FastCGI: comm with server "/homez.667/yyyyy/www/index.php" aborted: idle timeout (300 sec) [Wed Dec 30 00:58:42 2015] [error] [client 46.229.170.197] [host xxxxx.fr] FastCGI: incomplete headers (0 bytes) received from server "/homez.667/yyyyy/www/index.php" [Wed Dec 30 00:58:42 2015] [error] [client 46.229.170.197] [host xxxxx.fr] FastCGI: An error happend on Fastcgi processing, fallback to CGI [Wed Dec 30 00:58:45 2015] [error] [client 46.229.170.197] [host xxxxx.fr] FastCGI: comm with server "/homez.667/yyyyy/www/index.php" aborted: idle timeout (300 sec) [Wed Dec 30 00:58:45 2015] [error] [client 46.229.170.197] [host xxxxx.fr] FastCGI: incomplete headers (0 bytes) received from server "/homez.667/yyyyy/www/index.php" [Wed Dec 30 00:58:45 2015] [error] [client 46.229.170.197] [host xxxxx.fr] FastCGI: An error happend on Fastcgi processing, fallback to CGI [Wed Dec 30 00:58:47 2015] [error] [client 46.229.170.197] [host xxxxx.fr] FastCGI: comm with server "/homez.667/yyyyy/www/index.php" aborted: idle timeout (300 sec) [Wed Dec 30 00:58:47 2015] [error] [client 46.229.170.197] [host xxxxx.fr] FastCGI: incomplete headers (0 bytes) received from server "/homez.667/yyyyy/www/index.php" [Wed Dec 30 00:58:47 2015] [error] [client 46.229.170.197] [host xxxxx.fr] FastCGI: An error happend on Fastcgi processing, fallback to CGI [Wed Dec 30 00:59:11 2015] [error] [client 46.229.170.197] [host xxxxx.fr] FastCGI: comm with server "/homez.667/yyyyy/www/index.php" aborted: idle timeout (300 sec) [Wed Dec 30 00:59:11 2015] [error] [client 46.229.170.197] [host xxxxx.fr] FastCGI: incomplete headers (0 bytes) received from server "/homez.667/yyyyy/www/index.php" [Wed Dec 30 00:59:11 2015] [error] [client 46.229.170.197] [host xxxxx.fr] FastCGI: An error happend on Fastcgi processing, fallback to CGI [Wed Dec 30 00:59:16 2015] [error] [client 46.229.170.197] [host xxxxx.fr] FastCGI: comm with server "/homez.667/yyyyy/www/index.php" aborted: idle timeout (300 sec) [Wed Dec 30 00:59:16 2015] [error] [client 46.229.170.197] [host xxxxx.fr] FastCGI: incomplete headers (0 bytes) received from server "/homez.667/yyyyy/www/index.php" [Wed Dec 30 00:59:16 2015] [error] [client 46.229.170.197] [host xxxxx.fr] FastCGI: An error happend on Fastcgi processing, fallback to CGI [Wed Dec 30 00:59:18 2015] [error] [client 46.229.170.197] [host xxxxx.fr] FastCGI: comm with server "/homez.667/yyyyy/www/index.php" aborted: idle timeout (300 sec) [Wed Dec 30 00:59:18 2015] [error] [client 46.229.170.197] [host xxxxx.fr] FastCGI: incomplete headers (0 bytes) received from server "/homez.667/yyyyy/www/index.php" [Wed Dec 30 00:59:18 2015] [error] [client 46.229.170.197] [host xxxxx.fr] FastCGI: An error happend on Fastcgi processing, fallback to CGI [Wed Dec 30 00:59:41 2015] [error] [client 46.229.170.197] [host xxxxx.fr] FastCGI: comm with server "/homez.667/yyyyy/www/index.php" aborted: idle timeout (300 sec) [Wed Dec 30 00:59:41 2015] [error] [client 46.229.170.197] [host xxxxx.fr] FastCGI: incomplete headers (0 bytes) received from server "/homez.667/yyyyy/www/index.php" [Wed Dec 30 00:59:41 2015] [error] [client 46.229.170.197] [host xxxxx.fr] FastCGI: An error happend on Fastcgi processing, fallback to CGI [Wed Dec 30 00:59:47 2015] [error] [client 46.229.170.197] [host xxxxx.fr] FastCGI: comm with server "/homez.667/yyyyy/www/index.php" aborted: idle timeout (300 sec)

incomplete headers (0 bytes) received from server "/homez.667/yyyyy/www/index.php" [Wed Dec 30 00:59:47 2015] [error] [client 46.229.170.197] [host xxxxx.fr] FastCGI: An error happend on Fastcgi processing, fallback to CGI [Wed Dec 30 00:59:49 2015] [error] [client 46.229.170.197] [host xxxxx.fr] FastCGI: comm with server "/homez.667/yyyyy/www/index.php" aborted: idle timeout (300 sec) [Wed Dec 30 00:59:49 2015] [error] [client 46.229.170.197] [host xxxxx.fr] FastCGI: incomplete headers (0 bytes) received from server "/homez.667/yyyyy/www/index.php" [Wed Dec 30 00:59:49 2015] [error] [client 46.229.170.197] [host xxxxx.fr] FastCGI: An error happend on Fastcgi processing, fallback to CGI [Wed Dec 30 01:08:32 2015] [error] [client 109.203.242.83] [host www.xxxxx.fr] (104)Connection reset by peer: FastCGI: comm with server "/homez.667/yyyyy/www/index.php" aborted: read failed [Wed Dec 30 01:08:32 2015] [error] [client 109.203.242.83] [host www.xxxxx.fr] FastCGI: incomplete headers (0 bytes) received from server "/homez.667/yyyyy/www/index.php" [Wed Dec 30 01:08:32 2015] [error] [client 109.203.242.83] [host www.xxxxx.fr] FastCGI: An error happend on Fastcgi processing, fallback to CGI [Wed Dec 30 01:09:32 2015] [error] [client 109.203.242.83] [host www.xxxxx.fr] (104)Connection reset by peer: FastCGI: comm with server "/homez.667/yyyyy/www/index.php" aborted: read failed [Wed Dec 30 01:09:32 2015] [error] [client 109.203.242.83] [host www.xxxxx.fr] FastCGI: incomplete headers (0 bytes) received from server "/homez.667/yyyyy/www/index.php" [Wed Dec 30 01:09:32 2015] [error] [client 109.203.242.83] [host www.xxxxx.fr] FastCGI: An error happend on Fastcgi processing, fallback to CGI [Wed Dec 30 01:09:32 2015] [error] [client 109.203.242.83] [host www.xxxxx.fr] (104)Connection reset by peer: FastCGI: comm with server "/homez.667/yyyyy/www/index.php" aborted: read failed [Wed Dec 30 01:09:32 2015] [error] [client 109.203.242.83] [host www.xxxxx.fr] FastCGI: incomplete headers (0 bytes) received from server "/homez.667/yyyyy/www/index.php" [Wed Dec 30 01:09:32 2015] [error] [client 109.203.242.83] [host www.xxxxx.fr] FastCGI: An error happend on Fastcgi processing, fallback to CGI [Wed Dec 30 01:09:32 2015] [error] [client 109.203.242.83] [host www.xxxxx.fr] (104)Connection reset by peer: FastCGI: comm with server "/homez.667/yyyyy/www/index.php" aborted: read failed [Wed Dec 30 01:09:32 2015] [error] [client 109.203.242.83] [host www.xxxxx.fr] FastCGI: incomplete headers (0 bytes) received from server "/homez.667/yyyyy/www/index.php" [Wed Dec 30 01:09:32 2015] [error] [client 109.203.242.83] [host www.xxxxx.fr] FastCGI: An error happend on Fastcgi processing, fallback to CGI [Wed Dec 30 01:10:32 2015] [error] [client 109.203.242.83] [host www.xxxxx.fr] (104)Connection reset by peer: FastCGI: comm with server "/homez.667/yyyyy/www/index.php" aborted: read failed [Wed Dec 30 01:10:32 2015] [error] [client 109.203.242.83] [host www.xxxxx.fr] (104)Connection reset by peer: FastCGI: comm with server "/homez.667/yyyyy/www/index.php" aborted: read failed [Wed Dec 30 01:10:32 2015] [error] [client 109.203.242.83] [host www.xxxxx.fr] (104)Connection reset by peer: FastCGI: comm with server "/homez.667/yyyyy/www/index.php" aborted: read failed [Wed Dec 30 01:10:32 2015] [error] [client 109.203.242.83] [host www.xxxxx.fr] FastCGI: incomplete headers (0 bytes) received from server "/homez.667/yyyyy/www/index.php" [Wed Dec 30 01:10:32 2015] [error] [client 109.203.242.83] [host www.xxxxx.fr] FastCGI: incomplete headers (0 bytes) received from server "/homez.667/yyyyy/www/index.php" [Wed Dec 30 01:10:32 2015] [error] [client 109.203.242.83] [host www.xxxxx.fr] FastCGI: An error happend on Fastcgi processing, fallback to CGI [Wed Dec 30 01:10:32 2015] [error] [client 109.203.242.83] [host www.xxxxx.fr] FastCGI: An error happend on Fastcgi processing, fallback to CGI [Wed Dec 30 01:10:32 2015] [error] [client 109.203.242.83] [host www.xxxxx.fr] FastCGI: incomplete headers (0 bytes) received from server "/homez.667/yyyyy/www/index.php" [Wed Dec 30 01:10:32 2015] [error] [client 109.203.242.83] [host www.xxxxx.fr] FastCGI: An error happend on Fastcgi processing, fallback to CGI [Wed Dec 30 01:10:32 2015] [error] [client 109.203.242.83] [host www.xxxxx.fr] (104)Connection reset by peer: FastCGI: comm with server "/homez.667/yyyyy/www/index.php" aborted: read failed [Wed Dec 30 01:10:32 2015] [error] [client 109.203.242.83] [host www.xxxxx.fr] FastCGI: incomplete headers (0 bytes) received from server "/homez.667/yyyyy/www/index.php" [Wed Dec 30 01:10:32 2015] [error] [client 109.203.242.83] [host www.xxxxx.fr] FastCGI: An error happend on Fastcgi processing, fallback to CGI [Wed Dec 30 01:12:32 2015] [error] [client 109.203.242.83] [host www.xxxxx.fr] (104)Connection reset by peer: FastCGI: comm with server "/homez.667/yyyyy/www/index.php" aborted: read failed [Wed Dec 30 01:12:32 2015] [error] [client 109.203.242.83] [host www.xxxxx.fr] FastCGI: incomplete headers (0 bytes) received from server "/homez.667/yyyyy/www/index.php"

[Wed Dec 30 00:59:47 2015] [error] [client 46.229.170.197] [host xxxxx.fr] FastCGI:

[Wed Dec 30 01:12:32 2015] [error] [client 109.203.242.83] [host www.xxxxx.fr] FastCGI: An error happend on Fastcgi processing, fallback to CGI [Wed Dec 30 01:12:58 2015] [error] [client 109.203.242.83] [host www.xxxxx.fr] FastCGI: comm with server "/homez.667/yyyyy/www/index.php" aborted: idle timeout (300 sec) [Wed Dec 30 01:12:58 2015] [error] [client 109.203.242.83] [host www.xxxxx.fr] FastCGI: incomplete headers (0 bytes) received from server "/homez.667/yyyyy/www/index.php" [Wed Dec 30 01:12:58 2015] [error] [client 109.203.242.83] [host www.xxxxx.fr] FastCGI: An error happend on Fastcgi processing, fallback to CGI [Wed Dec 30 01:13:26 2015] [error] [client 109.203.242.83] [host www.xxxxx.fr] FastCGI: comm with server "/homez.667/yyyyy/www/index.php" aborted: idle timeout (300 sec) [Wed Dec 30 01:13:26 2015] [error] [client 109.203.242.83] [host www.xxxxx.fr] FastCGI: incomplete headers (0 bytes) received from server "/homez.667/yyyyy/www/index.php" [Wed Dec 30 01:13:26 2015] [error] [client 109.203.242.83] [host www.xxxxx.fr] FastCGI: An error happend on Fastcgi processing, fallback to CGI [Wed Dec 30 01:13:32 2015] [error] [client 109.203.242.83] [host www.xxxxx.fr] Script timed out before returning headers: index.php [Wed Dec 30 01:13:57 2015] [error] [client 109.203.242.83] [host www.xxxxx.fr] FastCGI: comm with server "/homez.667/yyyyy/www/index.php" aborted: idle timeout (300 sec) [Wed Dec 30 01:13:57 2015] [error] [client 109.203.242.83] [host www.xxxxx.fr] FastCGI: incomplete headers (0 bytes) received from server "/homez.667/yyyyy/www/index.php" [Wed Dec 30 01:13:57 2015] [error] [client 109.203.242.83] [host www.xxxxx.fr] FastCGI: An error happend on Fastcgi processing, fallback to CGI [Wed Dec 30 01:14:33 2015] [error] [client 109.203.242.83] [host www.xxxxx.fr] Script timed out before returning headers: index.php [Wed Dec 30 01:14:33 2015] [error] [client 109.203.242.83] [host www.xxxxx.fr] Script timed out before returning headers: index.php [Wed Dec 30 01:14:33 2015] [error] [client 109.203.242.83] [host www.xxxxx.fr] Script timed out before returning headers: index.php [Wed Dec 30 01:15:33 2015] [error] [client 109.203.242.83] [host www.xxxxx.fr] Script timed out before returning headers: index.php [Wed Dec 30 01:15:33 2015] [error] [client 109.203.242.83] [host www.xxxxx.fr] Script timed out before returning headers: index.php [Wed Dec 30 01:15:33 2015] [error] [client 109.203.242.83] [host www.xxxxx.fr] Script timed out before returning headers: index.php [Wed Dec 30 01:15:33 2015] [error] [client 109.203.242.83] [host www.xxxxx.fr] Script timed out before returning headers: index.php [Wed Dec 30 01:17:33 2015] [error] [client 109.203.242.83] [host www.xxxxx.fr] Script timed out before returning headers: index.php [Wed Dec 30 01:17:58 2015] [error] [client 109.203.242.83] [host www.xxxxx.fr] Script timed out before returning headers: index.php [Wed Dec 30 01:18:26 2015] [error] [client 109.203.242.83] [host www.xxxxx.fr] Script timed out before returning headers: index.php [Wed Dec 30 01:18:57 2015] [error] [client 109.203.242.83] [host www.xxxxx.fr] Script timed out before returning headers: index.php [Wed Dec 30 01:43:11 2015] [error] [client 95.191.131.93] [host xxxxx.fr] FastCGI: comm with server "/homez.667/yyyyy/www/index.php" aborted: idle timeout (300 sec), referer: http://xxxxx.fr/ [Wed Dec 30 01:43:11 2015] [error] [client 95.191.131.93] [host xxxxx.fr] FastCGI: incomplete headers (0 bytes) received from server "/homez.667/yyyyy/www/index.php", referer: http://xxxxx.fr/ [Wed Dec 30 01:43:11 2015] [error] [client 95.191.131.93] [host xxxxx.fr] FastCGI: An error happend on Fastcgi processing, fallback to CGI, referer: http://xxxxx.fr/ [Wed Dec 30 01:43:32 2015] [error] [client 95.191.131.93] [host xxxxx.fr] (104)Connection reset by peer: FastCGI: comm with server "/homez.667/yyyyy/www/index.php" aborted: read failed, referer: http://xxxxx.fr/ [Wed Dec 30 01:43:32 2015] [error] [client 95.191.131.93] [host xxxxx.fr] (104)Connection reset by peer: FastCGI: comm with server "/homez.667/yyyyy/www/index.php" aborted: read failed, referer: http://xxxxx.fr/ [Wed Dec 30 01:43:32 2015] [error] [client 95.191.131.93] [host xxxxx.fr] FastCGI: incomplete headers (0 bytes) received from server "/homez.667/yyyyy/www/index.php", referer: http://xxxxx.fr/ [Wed Dec 30 01:43:32 2015] [error] [client 95.191.131.93] [host xxxxx.fr] FastCGI: incomplete headers (0 bytes) received from server "/homez.667/yyyyy/www/index.php", referer: http://xxxxx.fr/ [Wed Dec 30 01:43:32 2015] [error] [client 95.191.131.93] [host xxxxx.fr] FastCGI: An error happend on Fastcgi processing, fallback to CGI, referer: http://xxxxx.fr/ [Wed Dec 30 01:43:32 2015] [error] [client 95.191.131.93] [host xxxxx.fr] FastCGI: An error happend on Fastcgi processing, fallback to CGI, referer: http://xxxxx.fr/ [Wed Dec 30 01:43:32 2015] [error] [client 94.242.246.24] [host xxxxx.fr] (104)Connection reset by peer: FastCGI: comm with server "/homez.667/yyyyy/www/index.php" aborted: read

**new 2 mercredi 30 décembre 2015 07:36**

failed, referer: http://xxxxx.fr/

**new 2 mercredi 30 décembre 2015 07:36**

[Wed Dec 30 01:43:32 2015] [error] [client 94.242.246.24] [host xxxxx.fr] FastCGI: incomplete headers (0 bytes) received from server "/homez.667/yyyyy/www/index.php", referer: http://xxxxx.fr/ [Wed Dec 30 01:43:32 2015] [error] [client 94.242.246.24] [host xxxxx.fr] FastCGI: An error happend on Fastcgi processing, fallback to CGI, referer: http://xxxxx.fr/ [Wed Dec 30 01:44:32 2015] [error] [client 95.191.131.93] [host xxxxx.fr] (104)Connection reset by peer: FastCGI: comm with server "/homez.667/yyyyy/www/index.php" aborted: read failed, referer: http://xxxxx.fr/ [Wed Dec 30 01:44:32 2015] [error] [client 95.191.131.93] [host xxxxx.fr] FastCGI: incomplete headers (0 bytes) received from server "/homez.667/yyyyy/www/index.php", referer: http://xxxxx.fr/ [Wed Dec 30 01:44:32 2015] [error] [client 95.191.131.93] [host xxxxx.fr] FastCGI: An error happend on Fastcgi processing, fallback to CGI, referer: http://xxxxx.fr/ [Wed Dec 30 01:45:06 2015] [error] [client 94.242.246.24] [host xxxxx.fr] FastCGI: comm with server "/homez.667/yyyyy/www/index.php" aborted: idle timeout (300 sec), referer: http://xxxxx.fr/ [Wed Dec 30 01:45:06 2015] [error] [client 94.242.246.24] [host xxxxx.fr] FastCGI: incomplete headers (0 bytes) received from server "/homez.667/yyyyy/www/index.php", referer: http://xxxxx.fr/ [Wed Dec 30 01:45:06 2015] [error] [client 94.242.246.24] [host xxxxx.fr] FastCGI: An error happend on Fastcgi processing, fallback to CGI, referer: http://xxxxx.fr/ [Wed Dec 30 01:45:14 2015] [error] [client 95.191.131.93] [host xxxxx.fr] FastCGI: comm with server "/homez.667/yyyyy/www/index.php" aborted: idle timeout (300 sec), referer: http://xxxxx.fr/ [Wed Dec 30 01:45:14 2015] [error] [client 95.191.131.93] [host xxxxx.fr] FastCGI: incomplete headers (0 bytes) received from server "/homez.667/yyyyy/www/index.php", referer: http://xxxxx.fr/ [Wed Dec 30 01:45:14 2015] [error] [client 95.191.131.93] [host xxxxx.fr] FastCGI: An error happend on Fastcgi processing, fallback to CGI, referer: http://xxxxx.fr/ [Wed Dec 30 01:45:36 2015] [error] [client 94.242.246.24] [host xxxxx.fr] FastCGI: comm with server "/homez.667/yyyyy/www/index.php" aborted: idle timeout (300 sec), referer: http://xxxxx.fr/ [Wed Dec 30 01:45:36 2015] [error] [client 94.242.246.24] [host xxxxx.fr] FastCGI: incomplete headers (0 bytes) received from server "/homez.667/yyyyy/www/index.php", referer: http://xxxxx.fr/ [Wed Dec 30 01:45:36 2015] [error] [client 94.242.246.24] [host xxxxx.fr] FastCGI: An error happend on Fastcgi processing, fallback to CGI, referer: http://xxxxx.fr/ [Wed Dec 30 01:45:37 2015] [error] [client 94.242.246.24] [host xxxxx.fr] FastCGI: comm with server "/homez.667/yyyyy/www/index.php" aborted: idle timeout (300 sec), referer: http://xxxxx.fr/ [Wed Dec 30 01:45:37 2015] [error] [client 94.242.246.24] [host xxxxx.fr] FastCGI: incomplete headers (0 bytes) received from server "/homez.667/yyyyy/www/index.php", referer: http://xxxxx.fr/ [Wed Dec 30 01:45:37 2015] [error] [client 94.242.246.24] [host xxxxx.fr] FastCGI: An error happend on Fastcgi processing, fallback to CGI, referer: http://xxxxx.fr/ [Wed Dec 30 01:45:45 2015] [error] [client 95.191.131.93] [host xxxxx.fr] FastCGI: comm with server "/homez.667/yyyyy/www/index.php" aborted: idle timeout (300 sec), referer: http://xxxxx.fr/ [Wed Dec 30 01:45:45 2015] [error] [client 95.191.131.93] [host xxxxx.fr] FastCGI: incomplete headers (0 bytes) received from server "/homez.667/yyyyy/www/index.php", referer: http://xxxxx.fr/ [Wed Dec 30 01:45:45 2015] [error] [client 95.191.131.93] [host xxxxx.fr] FastCGI: An error happend on Fastcgi processing, fallback to CGI, referer: http://xxxxx.fr/ [Wed Dec 30 01:46:02 2015] [error] [client 66.249.64.215] [host www.xxxxx.fr] FastCGI: comm with server "/homez.667/yyyyy/www/index.php" aborted: idle timeout (300 sec) [Wed Dec 30 01:46:02 2015] [error] [client 66.249.64.215] [host www.xxxxx.fr] FastCGI: incomplete headers (0 bytes) received from server "/homez.667/yyyyy/www/index.php" [Wed Dec 30 01:46:02 2015] [error] [client 66.249.64.215] [host www.xxxxx.fr] FastCGI: An error happend on Fastcgi processing, fallback to CGI [Wed Dec 30 01:46:04 2015] [error] [client 66.249.64.215] [host www.xxxxx.fr] (103)Software caused connection abort: Failed to flush CGI output to client [Wed Dec 30 01:46:06 2015] [error] [client 94.242.246.24] [host xxxxx.fr] FastCGI: comm with server "/homez.667/yyyyy/www/index.php" aborted: idle timeout (300 sec), referer: http://xxxxx.fr/ [Wed Dec 30 01:46:06 2015] [error] [client 94.242.246.24] [host xxxxx.fr] FastCGI: incomplete headers (0 bytes) received from server "/homez.667/yyyyy/www/index.php", referer: http://xxxxx.fr/ [Wed Dec 30 01:46:06 2015] [error] [client 94.242.246.24] [host xxxxx.fr] FastCGI: An error happend on Fastcgi processing, fallback to CGI, referer: http://xxxxx.fr/ [Wed Dec 30 01:46:08 2015] [error] [client 94.242.246.24] [host xxxxx.fr] FastCGI: comm with server "/homez.667/yyyyy/www/index.php" aborted: idle timeout (300 sec), referer:

http://xxxxx.fr/ [Wed Dec 30 01:46:08 2015] [error] [client 94.242.246.24] [host xxxxx.fr] FastCGI: incomplete headers (0 bytes) received from server "/homez.667/yyyyy/www/index.php", referer: http://xxxxx.fr/ [Wed Dec 30 01:46:08 2015] [error] [client 94.242.246.24] [host xxxxx.fr] FastCGI: An error happend on Fastcgi processing, fallback to CGI, referer: http://xxxxx.fr/ [Wed Dec 30 01:46:33 2015] [error] [client 66.249.64.215] [host www.xxxxx.fr] FastCGI: comm with server "/homez.667/yyyyy/www/index.php" aborted: idle timeout (300 sec) [Wed Dec 30 01:46:33 2015] [error] [client 66.249.64.215] [host www.xxxxx.fr] FastCGI: incomplete headers (0 bytes) received from server "/homez.667/yyyyy/www/index.php" [Wed Dec 30 01:46:33 2015] [error] [client 66.249.64.215] [host www.xxxxx.fr] FastCGI: An error happend on Fastcgi processing, fallback to CGI [Wed Dec 30 01:46:35 2015] [error] [client 66.249.64.215] [host www.xxxxx.fr] (103)Software caused connection abort: Failed to flush CGI output to client [Wed Dec 30 01:46:37 2015] [error] [client 94.242.246.24] [host xxxxx.fr] FastCGI: comm with server "/homez.667/yyyyy/www/index.php" aborted: idle timeout (300 sec), referer: http://xxxxx.fr/ [Wed Dec 30 01:46:37 2015] [error] [client 94.242.246.24] [host xxxxx.fr] FastCGI: incomplete headers (0 bytes) received from server "/homez.667/yyyyy/www/index.php", referer: http://xxxxx.fr/ [Wed Dec 30 01:46:37 2015] [error] [client 94.242.246.24] [host xxxxx.fr] FastCGI: An error happend on Fastcgi processing, fallback to CGI, referer: http://xxxxx.fr/ [Wed Dec 30 01:46:39 2015] [error] [client 94.242.246.24] [host xxxxx.fr] FastCGI: comm with server "/homez.667/yyyyy/www/index.php" aborted: idle timeout (300 sec), referer: http://xxxxx.fr/ [Wed Dec 30 01:46:39 2015] [error] [client 94.242.246.24] [host xxxxx.fr] FastCGI: incomplete headers (0 bytes) received from server "/homez.667/yyyyy/www/index.php", referer: http://xxxxx.fr/ [Wed Dec 30 01:46:39 2015] [error] [client 94.242.246.24] [host xxxxx.fr] FastCGI: An error happend on Fastcgi processing, fallback to CGI, referer: http://xxxxx.fr/ [Wed Dec 30 01:47:02 2015] [error] [client 66.249.64.215] [host www.xxxxx.fr] FastCGI: comm with server "/homez.667/yyyyy/www/index.php" aborted: idle timeout (300 sec) [Wed Dec 30 01:47:02 2015] [error] [client 66.249.64.215] [host www.xxxxx.fr] FastCGI: incomplete headers (0 bytes) received from server "/homez.667/yyyyy/www/index.php" [Wed Dec 30 01:47:02 2015] [error] [client 66.249.64.215] [host www.xxxxx.fr] FastCGI: An error happend on Fastcgi processing, fallback to CGI [Wed Dec 30 01:47:04 2015] [error] [client 66.249.64.215] [host www.xxxxx.fr] FastCGI: comm with server "/homez.667/yyyyy/www/index.php" aborted: idle timeout (300 sec) [Wed Dec 30 01:47:04 2015] [error] [client 66.249.64.215] [host www.xxxxx.fr] FastCGI: incomplete headers (0 bytes) received from server "/homez.667/yyyyy/www/index.php" [Wed Dec 30 01:47:04 2015] [error] [client 66.249.64.215] [host www.xxxxx.fr] FastCGI: An error happend on Fastcgi processing, fallback to CGI [Wed Dec 30 01:47:04 2015] [error] [client 66.249.64.215] [host www.xxxxx.fr] (103)Software caused connection abort: Failed to flush CGI output to client [Wed Dec 30 01:47:04 2015] [error] [client 66.249.64.215] [host www.xxxxx.fr] (103)Software caused connection abort: Failed to flush CGI output to client [Wed Dec 30 01:47:08 2015] [error] [client 94.242.246.24] [host xxxxx.fr] FastCGI: comm with server "/homez.667/yyyyy/www/index.php" aborted: idle timeout (300 sec), referer: http://xxxxx.fr/ [Wed Dec 30 01:47:08 2015] [error] [client 94.242.246.24] [host xxxxx.fr] FastCGI: incomplete headers (0 bytes) received from server "/homez.667/yyyyy/www/index.php", referer: http://xxxxx.fr/ [Wed Dec 30 01:47:08 2015] [error] [client 94.242.246.24] [host xxxxx.fr] FastCGI: An error happend on Fastcgi processing, fallback to CGI, referer: http://xxxxx.fr/ [Wed Dec 30 01:47:10 2015] [error] [client 94.242.246.24] [host xxxxx.fr] FastCGI: comm with server "/homez.667/yyyyy/www/index.php" aborted: idle timeout (300 sec), referer: http://xxxxx.fr/ [Wed Dec 30 01:47:10 2015] [error] [client 94.242.246.24] [host xxxxx.fr] FastCGI: incomplete headers (0 bytes) received from server "/homez.667/yyyyy/www/index.php", referer: http://xxxxx.fr/ [Wed Dec 30 01:47:10 2015] [error] [client 94.242.246.24] [host xxxxx.fr] FastCGI: An error happend on Fastcgi processing, fallback to CGI, referer: http://xxxxx.fr/ [Wed Dec 30 01:47:32 2015] [error] [client 66.249.64.215] [host www.xxxxx.fr] FastCGI: comm with server "/homez.667/yyyyy/www/index.php" aborted: idle timeout (300 sec) [Wed Dec 30 01:47:32 2015] [error] [client 66.249.64.215] [host www.xxxxx.fr] FastCGI: incomplete headers (0 bytes) received from server "/homez.667/yyyyy/www/index.php" [Wed Dec 30 01:47:32 2015] [error] [client 66.249.64.215] [host www.xxxxx.fr] FastCGI: An error happend on Fastcgi processing, fallback to CGI [Wed Dec 30 01:47:34 2015] [error] [client 66.249.64.215] [host www.xxxxx.fr] (103)Software caused connection abort: Failed to flush CGI output to client [Wed Dec 30 01:47:35 2015] [error] [client 66.249.64.215] [host www.xxxxx.fr] FastCGI: comm

with server "/homez.667/yyyyy/www/index.php" aborted: idle timeout (300 sec) [Wed Dec 30 01:47:35 2015] [error] [client 66.249.64.215] [host www.xxxxx.fr] FastCGI: incomplete headers (0 bytes) received from server "/homez.667/yyyyy/www/index.php" [Wed Dec 30 01:47:35 2015] [error] [client 66.249.64.215] [host www.xxxxx.fr] FastCGI: An error happend on Fastcgi processing, fallback to CGI [Wed Dec 30 01:47:35 2015] [error] [client 66.249.64.215] [host www.xxxxx.fr] (103)Software caused connection abort: Failed to flush CGI output to client [Wed Dec 30 01:47:39 2015] [error] [client 94.242.246.24] [host xxxxx.fr] FastCGI: comm with server "/homez.667/yyyyy/www/index.php" aborted: idle timeout (300 sec), referer: http://xxxxx.fr/ [Wed Dec 30 01:47:39 2015] [error] [client 94.242.246.24] [host xxxxx.fr] FastCGI: incomplete headers (0 bytes) received from server "/homez.667/yyyyy/www/index.php", referer: http://xxxxx.fr/ [Wed Dec 30 01:47:39 2015] [error] [client 94.242.246.24] [host xxxxx.fr] FastCGI: An error happend on Fastcgi processing, fallback to CGI, referer: http://xxxxx.fr/ [Wed Dec 30 01:48:03 2015] [error] [client 66.249.64.215] [host www.xxxxx.fr] FastCGI: comm with server "/homez.667/yyyyy/www/index.php" aborted: idle timeout (300 sec) [Wed Dec 30 01:48:03 2015] [error] [client 66.249.64.215] [host www.xxxxx.fr] FastCGI: incomplete headers (0 bytes) received from server "/homez.667/yyyyy/www/index.php" [Wed Dec 30 01:48:03 2015] [error] [client 66.249.64.215] [host www.xxxxx.fr] FastCGI: An error happend on Fastcgi processing, fallback to CGI [Wed Dec 30 01:48:05 2015] [error] [client 66.249.64.215] [host www.xxxxx.fr] (103)Software caused connection abort: Failed to flush CGI output to client [Wed Dec 30 01:48:06 2015] [error] [client 66.249.64.215] [host www.xxxxx.fr] FastCGI: comm with server "/homez.667/yyyyy/www/index.php" aborted: idle timeout (300 sec) [Wed Dec 30 01:48:06 2015] [error] [client 66.249.64.215] [host www.xxxxx.fr] FastCGI: incomplete headers (0 bytes) received from server "/homez.667/yyyyy/www/index.php" [Wed Dec 30 01:48:06 2015] [error] [client 66.249.64.215] [host www.xxxxx.fr] FastCGI: An error happend on Fastcgi processing, fallback to CGI [Wed Dec 30 01:48:06 2015] [error] [client 66.249.64.215] [host www.xxxxx.fr] (103)Software caused connection abort: Failed to flush CGI output to client [Wed Dec 30 01:48:09 2015] [error] [client 94.242.246.24] [host xxxxx.fr] FastCGI: comm with server "/homez.667/yyyyy/www/index.php" aborted: idle timeout (300 sec), referer: http://xxxxx.fr/ [Wed Dec 30 01:48:09 2015] [error] [client 94.242.246.24] [host xxxxx.fr] FastCGI: incomplete headers (0 bytes) received from server "/homez.667/yyyyy/www/index.php", referer: http://xxxxx.fr/ [Wed Dec 30 01:48:09 2015] [error] [client 94.242.246.24] [host xxxxx.fr] FastCGI: An error happend on Fastcgi processing, fallback to CGI, referer: http://xxxxx.fr/ [Wed Dec 30 01:48:12 2015] [error] [client 95.191.131.93] [host xxxxx.fr] Script timed out before returning headers: index.php, referer: http://xxxxx.fr/ [Wed Dec 30 01:48:33 2015] [error] [client 95.191.131.93] [host xxxxx.fr] Script timed out before returning headers: index.php, referer: http://xxxxx.fr/ [Wed Dec 30 01:48:33 2015] [error] [client 94.242.246.24] [host xxxxx.fr] Script timed out before returning headers: index.php, referer: http://xxxxx.fr/ [Wed Dec 30 01:48:33 2015] [error] [client 95.191.131.93] [host xxxxx.fr] Script timed out before returning headers: index.php, referer: http://xxxxx.fr/ [Wed Dec 30 01:48:34 2015] [error] [client 66.249.64.215] [host www.xxxxx.fr] FastCGI: comm with server "/homez.667/yyyyy/www/index.php" aborted: idle timeout (300 sec) [Wed Dec 30 01:48:34 2015] [error] [client 66.249.64.215] [host www.xxxxx.fr] FastCGI: incomplete headers (0 bytes) received from server "/homez.667/yyyyy/www/index.php" [Wed Dec 30 01:48:34 2015] [error] [client 66.249.64.215] [host www.xxxxx.fr] FastCGI: An error happend on Fastcgi processing, fallback to CGI [Wed Dec 30 01:48:35 2015] [error] [client 66.249.64.215] [host www.xxxxx.fr] (103)Software caused connection abort: Failed to flush CGI output to client [Wed Dec 30 01:48:37 2015] [error] [client 66.249.64.215] [host www.xxxxx.fr] FastCGI: comm with server "/homez.667/yyyyy/www/index.php" aborted: idle timeout (300 sec) [Wed Dec 30 01:48:37 2015] [error] [client 66.249.64.215] [host www.xxxxx.fr] FastCGI: incomplete headers (0 bytes) received from server "/homez.667/yyyyy/www/index.php" [Wed Dec 30 01:48:37 2015] [error] [client 66.249.64.215] [host www.xxxxx.fr] FastCGI: An error happend on Fastcgi processing, fallback to CGI [Wed Dec 30 01:48:37 2015] [error] [client 66.249.64.215] [host www.xxxxx.fr] (103)Software caused connection abort: Failed to flush CGI output to client [Wed Dec 30 01:49:05 2015] [error] [client 66.249.64.215] [host www.xxxxx.fr] FastCGI: comm with server "/homez.667/yyyyy/www/index.php" aborted: idle timeout (300 sec) [Wed Dec 30 01:49:05 2015] [error] [client 66.249.64.215] [host www.xxxxx.fr] FastCGI: incomplete headers (0 bytes) received from server "/homez.667/yyyyy/www/index.php" [Wed Dec 30 01:49:05 2015] [error] [client 66.249.64.215] [host www.xxxxx.fr] FastCGI: An error happend on Fastcgi processing, fallback to CGI [Wed Dec 30 01:49:06 2015] [error] [client 66.249.64.215] [host www.xxxxx.fr] (103)Software caused connection abort: Failed to flush CGI output to client

[Wed Dec 30 01:49:33 2015] [error] [client 95.191.131.93] [host xxxxx.fr] Script timed out before returning headers: index.php, referer: http://xxxxx.fr/ [Wed Dec 30 01:49:36 2015] [error] [client 66.249.64.215] [host www.xxxxx.fr] FastCGI: comm with server "/homez.667/yyyyy/www/index.php" aborted: idle timeout (300 sec) [Wed Dec 30 01:49:36 2015] [error] [client 66.249.64.215] [host www.xxxxx.fr] FastCGI: incomplete headers (0 bytes) received from server "/homez.667/yyyyy/www/index.php" [Wed Dec 30 01:49:36 2015] [error] [client 66.249.64.215] [host www.xxxxx.fr] FastCGI: An error happend on Fastcgi processing, fallback to CGI [Wed Dec 30 01:49:37 2015] [error] [client 66.249.64.215] [host www.xxxxx.fr] (103)Software caused connection abort: Failed to flush CGI output to client [Wed Dec 30 01:50:06 2015] [error] [client 94.242.246.24] [host xxxxx.fr] Script timed out before returning headers: index.php, referer: http://xxxxx.fr/ [Wed Dec 30 01:50:15 2015] [error] [client 95.191.131.93] [host xxxxx.fr] Script timed out before returning headers: index.php, referer: http://xxxxx.fr/ [Wed Dec 30 01:50:36 2015] [error] [client 94.242.246.24] [host xxxxx.fr] Script timed out before returning headers: index.php, referer: http://xxxxx.fr/ [Wed Dec 30 01:50:37 2015] [error] [client 94.242.246.24] [host xxxxx.fr] Script timed out before returning headers: index.php, referer: http://xxxxx.fr/ [Wed Dec 30 01:50:45 2015] [error] [client 95.191.131.93] [host xxxxx.fr] Script timed out before returning headers: index.php, referer: http://xxxxx.fr/ [Wed Dec 30 00:59:56 2015] [error] [client 46.229.170.197] [host xxxxx.fr] Script timed out before returning headers: index.php [Wed Dec 30 01:00:18 2015] [error] [client 46.229.170.197] [host xxxxx.fr] FastCGI: comm with server "/homez.667/yyyyy/www/index.php" aborted: idle timeout (300 sec) [Wed Dec 30 01:00:18 2015] [error] [client 46.229.170.197] [host xxxxx.fr] FastCGI: incomplete headers (0 bytes) received from server "/homez.667/yyyyy/www/index.php" [Wed Dec 30 01:00:18 2015] [error] [client 46.229.170.197] [host xxxxx.fr] FastCGI: An error happend on Fastcgi processing, fallback to CGI [Wed Dec 30 01:00:26 2015] [error] [client 46.229.170.197] [host xxxxx.fr] Script timed out before returning headers: index.php [Wed Dec 30 01:00:48 2015] [error] [client 46.229.170.197] [host xxxxx.fr] FastCGI: comm with server "/homez.667/yyyyy/www/index.php" aborted: idle timeout (300 sec) [Wed Dec 30 01:00:48 2015] [error] [client 46.229.170.197] [host xxxxx.fr] FastCGI: incomplete headers (0 bytes) received from server "/homez.667/yyyyy/www/index.php" [Wed Dec 30 01:00:48 2015] [error] [client 46.229.170.197] [host xxxxx.fr] FastCGI: An error happend on Fastcgi processing, fallback to CGI [Wed Dec 30 01:00:56 2015] [error] [client 46.229.170.197] [host xxxxx.fr] Script timed out before returning headers: index.php [Wed Dec 30 01:00:57 2015] [error] [client 46.229.170.197] [host xxxxx.fr] Script timed out before returning headers: index.php [Wed Dec 30 01:01:07 2015] [error] [client 46.229.170.197] [host xxxxx.fr] Script timed out before returning headers: index.php [Wed Dec 30 01:01:26 2015] [error] [client 46.229.170.197] [host xxxxx.fr] Script timed out before returning headers: index.php [Wed Dec 30 01:01:28 2015] [error] [client 46.229.170.197] [host xxxxx.fr] Script timed out before returning headers: index.php [Wed Dec 30 01:01:38 2015] [error] [client 46.229.170.197] [host xxxxx.fr] Script timed out before returning headers: index.php [Wed Dec 30 01:01:57 2015] [error] [client 46.229.170.197] [host xxxxx.fr] Script timed out before returning headers: index.php [Wed Dec 30 01:01:59 2015] [error] [client 46.229.170.197] [host xxxxx.fr] Script timed out before returning headers: index.php [Wed Dec 30 01:02:07 2015] [error] [client 46.229.170.197] [host xxxxx.fr] Script timed out before returning headers: index.php [Wed Dec 30 01:02:09 2015] [error] [client 46.229.170.197] [host xxxxx.fr] Script timed out before returning headers: index.php [Wed Dec 30 01:02:15 2015] [error] [client 46.229.170.197] [host xxxxx.fr] Script timed out before returning headers: index.php [Wed Dec 30 01:02:28 2015] [error] [client 46.229.170.197] [host xxxxx.fr] Script timed out before returning headers: index.php [Wed Dec 30 01:02:29 2015] [error] [client 46.229.170.197] [host xxxxx.fr] Script timed out before returning headers: index.php [Wed Dec 30 01:02:38 2015] [error] [client 46.229.170.197] [host xxxxx.fr] Script timed out before returning headers: index.php [Wed Dec 30 01:02:40 2015] [error] [client 46.229.170.197] [host xxxxx.fr] Script timed out before returning headers: index.php [Wed Dec 30 01:02:45 2015] [error] [client 46.229.170.197] [host xxxxx.fr] Script timed out before returning headers: index.php [Wed Dec 30 01:02:59 2015] [error] [client 46.229.170.197] [host xxxxx.fr] Script timed out before returning headers: index.php [Wed Dec 30 01:03:09 2015] [error] [client 46.229.170.197] [host xxxxx.fr] Script timed out

before returning headers: index.php [Wed Dec 30 01:03:11 2015] [error] [client 46.229.170.197] [host xxxxx.fr] Script timed out before returning headers: index.php [Wed Dec 30 01:03:15 2015] [error] [client 46.229.170.197] [host xxxxx.fr] Script timed out before returning headers: index.php [Wed Dec 30 01:03:16 2015] [error] [client 46.229.170.197] [host xxxxx.fr] Script timed out before returning headers: index.php [Wed Dec 30 01:03:30 2015] [error] [client 46.229.170.197] [host xxxxx.fr] Script timed out before returning headers: index.php [Wed Dec 30 01:03:39 2015] [error] [client 46.229.170.197] [host xxxxx.fr] Script timed out before returning headers: index.php [Wed Dec 30 01:03:42 2015] [error] [client 46.229.170.197] [host xxxxx.fr] Script timed out before returning headers: index.php [Wed Dec 30 01:03:45 2015] [error] [client 46.229.170.197] [host xxxxx.fr] Script timed out before returning headers: index.php [Wed Dec 30 01:03:47 2015] [error] [client 46.229.170.197] [host xxxxx.fr] Script timed out before returning headers: index.php [Wed Dec 30 01:04:11 2015] [error] [client 46.229.170.197] [host xxxxx.fr] Script timed out before returning headers: index.php [Wed Dec 30 01:04:16 2015] [error] [client 46.229.170.197] [host xxxxx.fr] Script timed out before returning headers: index.php [Wed Dec 30 01:04:18 2015] [error] [client 46.229.170.197] [host xxxxx.fr] Script timed out before returning headers: index.php [Wed Dec 30 01:04:41 2015] [error] [client 46.229.170.197] [host xxxxx.fr] Script timed out before returning headers: index.php [Wed Dec 30 01:04:47 2015] [error] [client 46.229.170.197] [host xxxxx.fr] Script timed out before returning headers: index.php [Wed Dec 30 01:04:49 2015] [error] [client 46.229.170.197] [host xxxxx.fr] Script timed out before returning headers: index.php [Wed Dec 30 01:05:18 2015] [error] [client 46.229.170.197] [host xxxxx.fr] Script timed out before returning headers: index.php [Wed Dec 30 01:05:48 2015] [error] [client 46.229.170.197] [host xxxxx.fr] Script timed out before returning headers: index.php [Wed Dec 30 01:51:06 2015] [error] [client 94.242.246.24] [host xxxxx.fr] Script timed out before returning headers: index.php, referer: http://xxxxx.fr/ [Wed Dec 30 01:51:08 2015] [error] [client 94.242.246.24] [host xxxxx.fr] Script timed out before returning headers: index.php, referer: http://xxxxx.fr/ [Wed Dec 30 01:51:37 2015] [error] [client 94.242.246.24] [host xxxxx.fr] Script timed out before returning headers: index.php, referer: http://xxxxx.fr/ [Wed Dec 30 01:51:39 2015] [error] [client 94.242.246.24] [host xxxxx.fr] Script timed out before returning headers: index.php, referer: http://xxxxx.fr/ [Wed Dec 30 01:52:08 2015] [error] [client 94.242.246.24] [host xxxxx.fr] Script timed out before returning headers: index.php, referer: http://xxxxx.fr/ [Wed Dec 30 01:52:10 2015] [error] [client 94.242.246.24] [host xxxxx.fr] Script timed out before returning headers: index.php, referer: http://xxxxx.fr/ [Wed Dec 30 01:52:39 2015] [error] [client 94.242.246.24] [host xxxxx.fr] Script timed out before returning headers: index.php, referer: http://xxxxx.fr/ [Wed Dec 30 01:53:09 2015] [error] [client 94.242.246.24] [host xxxxx.fr] Script timed out before returning headers: index.php, referer: http://xxxxx.fr/ [Wed Dec 30 02:10:23 2015] [error] [client 109.203.242.83] [host xxxxx.fr] FastCGI: comm with server "/homez.667/yyyyy/www/index.php" aborted: idle timeout (300 sec) [Wed Dec 30 02:10:23 2015] [error] [client 109.203.242.83] [host xxxxx.fr] FastCGI: incomplete headers (0 bytes) received from server "/homez.667/yyyyy/www/index.php" [Wed Dec 30 02:10:23 2015] [error] [client 109.203.242.83] [host xxxxx.fr] FastCGI: An error happend on Fastcgi processing, fallback to CGI [Wed Dec 30 02:10:33 2015] [error] [client 109.203.242.83] [host xxxxx.fr] (103)Software caused connection abort: Failed to flush CGI output to client [Wed Dec 30 02:10:54 2015] [error] [client 109.203.242.83] [host xxxxx.fr] FastCGI: comm with server "/homez.667/yyyyy/www/index.php" aborted: idle timeout (300 sec) [Wed Dec 30 02:10:54 2015] [error] [client 109.203.242.83] [host xxxxx.fr] FastCGI: incomplete headers (0 bytes) received from server "/homez.667/yyyyy/www/index.php" [Wed Dec 30 02:10:54 2015] [error] [client 109.203.242.83] [host xxxxx.fr] FastCGI: An error happend on Fastcgi processing, fallback to CGI [Wed Dec 30 02:10:54 2015] [error] [client 109.203.242.83] [host xxxxx.fr] (103)Software caused connection abort: Failed to flush CGI output to client [Wed Dec 30 02:11:23 2015] [error] [client 109.203.242.83] [host xxxxx.fr] FastCGI: comm with server "/homez.667/yyyyy/www/index.php" aborted: idle timeout (300 sec) [Wed Dec 30 02:11:23 2015] [error] [client 109.203.242.83] [host xxxxx.fr] FastCGI: incomplete headers (0 bytes) received from server "/homez.667/yyyyy/www/index.php" [Wed Dec 30 02:11:23 2015] [error] [client 109.203.242.83] [host xxxxx.fr] FastCGI: An error happend on Fastcgi processing, fallback to CGI

**new 2 mercredi 30 décembre 2015 07:36**

[Wed Dec 30 02:11:24 2015] [error] [client 109.203.242.83] [host xxxxx.fr] FastCGI: comm with server "/homez.667/yyyyy/www/index.php" aborted: idle timeout (300 sec) [Wed Dec 30 02:11:24 2015] [error] [client 109.203.242.83] [host xxxxx.fr] FastCGI: incomplete headers (0 bytes) received from server "/homez.667/yyyyy/www/index.php" [Wed Dec 30 02:11:24 2015] [error] [client 109.203.242.83] [host xxxxx.fr] FastCGI: An error happend on Fastcgi processing, fallback to CGI [Wed Dec 30 02:11:24 2015] [error] [client 109.203.242.83] [host xxxxx.fr] (103)Software caused connection abort: Failed to flush CGI output to client [Wed Dec 30 02:11:24 2015] [error] [client 109.203.242.83] [host xxxxx.fr] (103)Software caused connection abort: Failed to flush CGI output to client [Wed Dec 30 02:11:41 2015] [error] [client 109.203.242.83] [host xxxxx.fr] FastCGI: comm with server "/homez.667/yyyyy/www/index.php" aborted: idle timeout (300 sec) [Wed Dec 30 02:11:41 2015] [error] [client 109.203.242.83] [host xxxxx.fr] FastCGI: incomplete headers (0 bytes) received from server "/homez.667/yyyyy/www/index.php" [Wed Dec 30 02:11:41 2015] [error] [client 109.203.242.83] [host xxxxx.fr] FastCGI: An error happend on Fastcgi processing, fallback to CGI [Wed Dec 30 02:11:42 2015] [error] [client 109.203.242.83] [host xxxxx.fr] (103)Software caused connection abort: Failed to flush CGI output to client [Wed Dec 30 02:11:54 2015] [error] [client 109.203.242.83] [host xxxxx.fr] FastCGI: comm with server "/homez.667/yyyyy/www/index.php" aborted: idle timeout (300 sec) [Wed Dec 30 02:11:54 2015] [error] [client 109.203.242.83] [host xxxxx.fr] FastCGI: incomplete headers (0 bytes) received from server "/homez.667/yyyyy/www/index.php" [Wed Dec 30 02:11:54 2015] [error] [client 109.203.242.83] [host xxxxx.fr] FastCGI: An error happend on Fastcgi processing, fallback to CGI [Wed Dec 30 02:11:54 2015] [error] [client 109.203.242.83] [host xxxxx.fr] (103)Software caused connection abort: Failed to flush CGI output to client [Wed Dec 30 02:11:55 2015] [error] [client 109.203.242.83] [host xxxxx.fr] FastCGI: comm with server "/homez.667/yyyyy/www/index.php" aborted: idle timeout (300 sec) [Wed Dec 30 02:11:55 2015] [error] [client 109.203.242.83] [host xxxxx.fr] FastCGI: incomplete headers (0 bytes) received from server "/homez.667/yyyyy/www/index.php" [Wed Dec 30 02:11:55 2015] [error] [client 109.203.242.83] [host xxxxx.fr] FastCGI: An error happend on Fastcgi processing, fallback to CGI [Wed Dec 30 02:11:55 2015] [error] [client 109.203.242.83] [host xxxxx.fr] (103)Software caused connection abort: Failed to flush CGI output to client [Wed Dec 30 02:12:12 2015] [error] [client 109.203.242.83] [host xxxxx.fr] FastCGI: comm with server "/homez.667/yyyyy/www/index.php" aborted: idle timeout (300 sec) [Wed Dec 30 02:12:12 2015] [error] [client 109.203.242.83] [host xxxxx.fr] FastCGI: incomplete headers (0 bytes) received from server "/homez.667/yyyyy/www/index.php" [Wed Dec 30 02:12:12 2015] [error] [client 109.203.242.83] [host xxxxx.fr] FastCGI: An error happend on Fastcgi processing, fallback to CGI [Wed Dec 30 02:12:12 2015] [error] [client 109.203.242.83] [host xxxxx.fr] (103)Software caused connection abort: Failed to flush CGI output to client [Wed Dec 30 02:12:24 2015] [error] [client 109.203.242.83] [host xxxxx.fr] FastCGI: comm with server "/homez.667/yyyyy/www/index.php" aborted: idle timeout (300 sec) [Wed Dec 30 02:12:24 2015] [error] [client 109.203.242.83] [host xxxxx.fr] FastCGI: incomplete headers (0 bytes) received from server "/homez.667/yyyyy/www/index.php" [Wed Dec 30 02:12:24 2015] [error] [client 109.203.242.83] [host xxxxx.fr] FastCGI: An error happend on Fastcgi processing, fallback to CGI [Wed Dec 30 02:12:24 2015] [error] [client 109.203.242.83] [host xxxxx.fr] (103)Software caused connection abort: Failed to flush CGI output to client [Wed Dec 30 02:12:25 2015] [error] [client 109.203.242.83] [host xxxxx.fr] FastCGI: comm with server "/homez.667/yyyyy/www/index.php" aborted: idle timeout (300 sec) [Wed Dec 30 02:12:25 2015] [error] [client 109.203.242.83] [host xxxxx.fr] FastCGI: incomplete headers (0 bytes) received from server "/homez.667/yyyyy/www/index.php" [Wed Dec 30 02:12:25 2015] [error] [client 109.203.242.83] [host xxxxx.fr] FastCGI: An error happend on Fastcgi processing, fallback to CGI [Wed Dec 30 02:12:25 2015] [error] [client 109.203.242.83] [host xxxxx.fr] (103)Software caused connection abort: Failed to flush CGI output to client [Wed Dec 30 02:12:32 2015] [error] [client 109.203.242.83] [host xxxxx.fr] FastCGI: comm with server "/homez.667/yyyyy/www/index.php" aborted: idle timeout (300 sec) [Wed Dec 30 02:12:32 2015] [error] [client 109.203.242.83] [host xxxxx.fr] FastCGI: incomplete headers (0 bytes) received from server "/homez.667/yyyyy/www/index.php" [Wed Dec 30 02:12:32 2015] [error] [client 109.203.242.83] [host xxxxx.fr] FastCGI: An error happend on Fastcgi processing, fallback to CGI [Wed Dec 30 02:12:41 2015] [error] [client 109.203.242.83] [host xxxxx.fr] FastCGI: comm with server "/homez.667/yyyyy/www/index.php" aborted: idle timeout (300 sec) [Wed Dec 30 02:12:41 2015] [error] [client 109.203.242.83] [host xxxxx.fr] FastCGI: incomplete headers (0 bytes) received from server "/homez.667/yyyyy/www/index.php" [Wed Dec 30 02:12:41 2015] [error] [client 109.203.242.83] [host xxxxx.fr] FastCGI: An error happend on Fastcgi processing, fallback to CGI [Wed Dec 30 02:12:42 2015] [error] [client 109.203.242.83] [host xxxxx.fr] (103)Software

caused connection abort: Failed to flush CGI output to client [Wed Dec 30 02:12:42 2015] [error] [client 109.203.242.83] [host xxxxx.fr] FastCGI: comm with server "/homez.667/yyyyy/www/index.php" aborted: idle timeout (300 sec) [Wed Dec 30 02:12:42 2015] [error] [client 109.203.242.83] [host xxxxx.fr] FastCGI: incomplete headers (0 bytes) received from server "/homez.667/yyyyy/www/index.php" [Wed Dec 30 02:12:42 2015] [error] [client 109.203.242.83] [host xxxxx.fr] FastCGI: An error happend on Fastcgi processing, fallback to CGI [Wed Dec 30 02:12:42 2015] [error] [client 109.203.242.83] [host xxxxx.fr] (103)Software caused connection abort: Failed to flush CGI output to client [Wed Dec 30 02:12:54 2015] [error] [client 109.203.242.83] [host xxxxx.fr] FastCGI: comm with server "/homez.667/yyyyy/www/index.php" aborted: idle timeout (300 sec) [Wed Dec 30 02:12:54 2015] [error] [client 109.203.242.83] [host xxxxx.fr] FastCGI: incomplete headers (0 bytes) received from server "/homez.667/yyyyy/www/index.php" [Wed Dec 30 02:12:54 2015] [error] [client 109.203.242.83] [host xxxxx.fr] FastCGI: An error happend on Fastcgi processing, fallback to CGI [Wed Dec 30 02:12:55 2015] [error] [client 109.203.242.83] [host xxxxx.fr] FastCGI: comm with server "/homez.667/yyyyy/www/index.php" aborted: idle timeout (300 sec) [Wed Dec 30 02:12:55 2015] [error] [client 109.203.242.83] [host xxxxx.fr] FastCGI: incomplete headers (0 bytes) received from server "/homez.667/yyyyy/www/index.php" [Wed Dec 30 02:12:55 2015] [error] [client 109.203.242.83] [host xxxxx.fr] FastCGI: An error happend on Fastcgi processing, fallback to CGI [Wed Dec 30 02:12:55 2015] [error] [client 109.203.242.83] [host xxxxx.fr] (103)Software caused connection abort: Failed to flush CGI output to client [Wed Dec 30 02:12:55 2015] [error] [client 109.203.242.83] [host xxxxx.fr] (103)Software caused connection abort: Failed to flush CGI output to client [Wed Dec 30 02:13:02 2015] [error] [client 109.203.242.83] [host xxxxx.fr] FastCGI: comm with server "/homez.667/yyyyy/www/index.php" aborted: idle timeout (300 sec) [Wed Dec 30 02:13:02 2015] [error] [client 109.203.242.83] [host xxxxx.fr] FastCGI: incomplete headers (0 bytes) received from server "/homez.667/yyyyy/www/index.php" [Wed Dec 30 02:13:02 2015] [error] [client 109.203.242.83] [host xxxxx.fr] FastCGI: An error happend on Fastcgi processing, fallback to CGI [Wed Dec 30 02:13:12 2015] [error] [client 109.203.242.83] [host xxxxx.fr] FastCGI: comm with server "/homez.667/yyyyy/www/index.php" aborted: idle timeout (300 sec) [Wed Dec 30 02:13:12 2015] [error] [client 109.203.242.83] [host xxxxx.fr] FastCGI: incomplete headers (0 bytes) received from server "/homez.667/yyyyy/www/index.php" [Wed Dec 30 02:13:12 2015] [error] [client 109.203.242.83] [host xxxxx.fr] FastCGI: An error happend on Fastcgi processing, fallback to CGI [Wed Dec 30 02:13:13 2015] [error] [client 109.203.242.83] [host xxxxx.fr] FastCGI: comm with server "/homez.667/yyyyy/www/index.php" aborted: idle timeout (300 sec) [Wed Dec 30 02:13:13 2015] [error] [client 109.203.242.83] [host xxxxx.fr] FastCGI: incomplete headers (0 bytes) received from server "/homez.667/yyyyy/www/index.php" [Wed Dec 30 02:13:13 2015] [error] [client 109.203.242.83] [host xxxxx.fr] FastCGI: An error happend on Fastcgi processing, fallback to CGI [Wed Dec 30 02:13:13 2015] [error] [client 109.203.242.83] [host xxxxx.fr] (103)Software caused connection abort: Failed to flush CGI output to client [Wed Dec 30 02:13:13 2015] [error] [client 109.203.242.83] [host xxxxx.fr] (103)Software caused connection abort: Failed to flush CGI output to client [Wed Dec 30 02:13:23 2015] [error] [client 109.203.242.83] [host www.xxxxx.fr] FastCGI: comm with server "/homez.667/yyyyy/www/index.php" aborted: idle timeout (300 sec) [Wed Dec 30 02:13:23 2015] [error] [client 109.203.242.83] [host www.xxxxx.fr] FastCGI: incomplete headers (0 bytes) received from server "/homez.667/yyyyy/www/index.php" [Wed Dec 30 02:13:23 2015] [error] [client 109.203.242.83] [host www.xxxxx.fr] FastCGI: An error happend on Fastcgi processing, fallback to CGI [Wed Dec 30 02:13:25 2015] [error] [client 109.203.242.83] [host xxxxx.fr] FastCGI: comm with server "/homez.667/yyyyy/www/index.php" aborted: idle timeout (300 sec) [Wed Dec 30 02:13:25 2015] [error] [client 109.203.242.83] [host xxxxx.fr] FastCGI: incomplete headers (0 bytes) received from server "/homez.667/yyyyy/www/index.php" [Wed Dec 30 02:13:25 2015] [error] [client 109.203.242.83] [host xxxxx.fr] FastCGI: An error happend on Fastcgi processing, fallback to CGI [Wed Dec 30 02:13:25 2015] [error] [client 109.203.242.83] [host xxxxx.fr] (103)Software caused connection abort: Failed to flush CGI output to client [Wed Dec 30 02:13:32 2015] [error] [client 109.203.242.83] [host xxxxx.fr] FastCGI: comm with server "/homez.667/yyyyy/www/index.php" aborted: idle timeout (300 sec) [Wed Dec 30 02:13:32 2015] [error] [client 109.203.242.83] [host xxxxx.fr] FastCGI: incomplete headers (0 bytes) received from server "/homez.667/yyyyy/www/index.php" [Wed Dec 30 02:13:32 2015] [error] [client 109.203.242.83] [host xxxxx.fr] FastCGI: An error happend on Fastcgi processing, fallback to CGI [Wed Dec 30 02:13:33 2015] [error] [client 109.203.242.83] [host xxxxx.fr] FastCGI: comm with server "/homez.667/yyyyy/www/index.php" aborted: idle timeout (300 sec) [Wed Dec 30 02:13:33 2015] [error] [client 109.203.242.83] [host xxxxx.fr] FastCGI: incomplete headers (0 bytes) received from server "/homez.667/yyyyy/www/index.php"

[Wed Dec 30 02:13:33 2015] [error] [client 109.203.242.83] [host xxxxx.fr] FastCGI: An error happend on Fastcgi processing, fallback to CGI [Wed Dec 30 02:13:42 2015] [error] [client 109.203.242.83] [host xxxxx.fr] FastCGI: comm with server "/homez.667/yyyyy/www/index.php" aborted: idle timeout (300 sec) [Wed Dec 30 02:13:42 2015] [error] [client 109.203.242.83] [host xxxxx.fr] FastCGI: incomplete headers (0 bytes) received from server "/homez.667/yyyyy/www/index.php" [Wed Dec 30 02:13:42 2015] [error] [client 109.203.242.83] [host xxxxx.fr] FastCGI: An error happend on Fastcgi processing, fallback to CGI [Wed Dec 30 02:13:42 2015] [error] [client 109.203.242.83] [host xxxxx.fr] (103)Software caused connection abort: Failed to flush CGI output to client [Wed Dec 30 02:13:44 2015] [error] [client 109.203.242.83] [host xxxxx.fr] FastCGI: comm with server "/homez.667/yyyyy/www/index.php" aborted: idle timeout (300 sec) [Wed Dec 30 02:13:44 2015] [error] [client 109.203.242.83] [host xxxxx.fr] FastCGI: incomplete headers (0 bytes) received from server "/homez.667/yyyyy/www/index.php" [Wed Dec 30 02:13:44 2015] [error] [client 109.203.242.83] [host xxxxx.fr] FastCGI: An error happend on Fastcgi processing, fallback to CGI [Wed Dec 30 02:13:44 2015] [error] [client 109.203.242.83] [host xxxxx.fr] (103)Software caused connection abort: Failed to flush CGI output to client [Wed Dec 30 02:13:53 2015] [error] [client 109.203.242.83] [host www.xxxxx.fr] FastCGI: comm with server "/homez.667/yyyyy/www/index.php" aborted: idle timeout (300 sec) [Wed Dec 30 02:13:53 2015] [error] [client 109.203.242.83] [host www.xxxxx.fr] FastCGI: incomplete headers (0 bytes) received from server "/homez.667/yyyyy/www/index.php" [Wed Dec 30 02:13:53 2015] [error] [client 109.203.242.83] [host www.xxxxx.fr] FastCGI: An error happend on Fastcgi processing, fallback to CGI [Wed Dec 30 02:13:55 2015] [error] [client 109.203.242.83] [host xxxxx.fr] FastCGI: comm with server "/homez.667/yyyyy/www/index.php" aborted: idle timeout (300 sec) [Wed Dec 30 02:13:55 2015] [error] [client 109.203.242.83] [host xxxxx.fr] FastCGI: incomplete headers (0 bytes) received from server "/homez.667/yyyyy/www/index.php" [Wed Dec 30 02:13:55 2015] [error] [client 109.203.242.83] [host xxxxx.fr] FastCGI: An error happend on Fastcgi processing, fallback to CGI [Wed Dec 30 02:13:55 2015] [error] [client 109.203.242.83] [host xxxxx.fr] (103)Software caused connection abort: Failed to flush CGI output to client [Wed Dec 30 02:14:00 2015] [error] [client 109.203.242.83] [host xxxxx.fr] FastCGI: comm with server "/homez.667/yyyyy/www/index.php" aborted: idle timeout (300 sec) [Wed Dec 30 02:14:00 2015] [error] [client 109.203.242.83] [host xxxxx.fr] FastCGI: incomplete headers (0 bytes) received from server "/homez.667/yyyyy/www/index.php" [Wed Dec 30 02:14:00 2015] [error] [client 109.203.242.83] [host xxxxx.fr] FastCGI: An error happend on Fastcgi processing, fallback to CGI [Wed Dec 30 02:14:02 2015] [error] [client 109.203.242.83] [host xxxxx.fr] FastCGI: comm with server "/homez.667/yyyyy/www/index.php" aborted: idle timeout (300 sec) [Wed Dec 30 02:14:02 2015] [error] [client 109.203.242.83] [host xxxxx.fr] FastCGI: incomplete headers (0 bytes) received from server "/homez.667/yyyyy/www/index.php" [Wed Dec 30 02:14:02 2015] [error] [client 109.203.242.83] [host xxxxx.fr] FastCGI: An error happend on Fastcgi processing, fallback to CGI [Wed Dec 30 02:14:04 2015] [error] [client 109.203.242.83] [host xxxxx.fr] FastCGI: comm with server "/homez.667/yyyyy/www/index.php" aborted: idle timeout (300 sec) [Wed Dec 30 02:14:04 2015] [error] [client 109.203.242.83] [host xxxxx.fr] FastCGI: incomplete headers (0 bytes) received from server "/homez.667/yyyyy/www/index.php" [Wed Dec 30 02:14:04 2015] [error] [client 109.203.242.83] [host xxxxx.fr] FastCGI: An error happend on Fastcgi processing, fallback to CGI [Wed Dec 30 02:14:13 2015] [error] [client 109.203.242.83] [host xxxxx.fr] FastCGI: comm with server "/homez.667/yyyyy/www/index.php" aborted: idle timeout (300 sec) [Wed Dec 30 02:14:13 2015] [error] [client 109.203.242.83] [host xxxxx.fr] FastCGI: incomplete headers (0 bytes) received from server "/homez.667/yyyyy/www/index.php" [Wed Dec 30 02:14:13 2015] [error] [client 109.203.242.83] [host xxxxx.fr] FastCGI: An error happend on Fastcgi processing, fallback to CGI [Wed Dec 30 02:14:14 2015] [error] [client 109.203.242.83] [host xxxxx.fr] (103)Software caused connection abort: Failed to flush CGI output to client [Wed Dec 30 02:14:15 2015] [error] [client 109.203.242.83] [host xxxxx.fr] FastCGI: comm with server "/homez.667/yyyyy/www/index.php" aborted: idle timeout (300 sec) [Wed Dec 30 02:14:15 2015] [error] [client 109.203.242.83] [host xxxxx.fr] FastCGI: incomplete headers (0 bytes) received from server "/homez.667/yyyyy/www/index.php" [Wed Dec 30 02:14:15 2015] [error] [client 109.203.242.83] [host xxxxx.fr] FastCGI: An error happend on Fastcgi processing, fallback to CGI [Wed Dec 30 02:14:15 2015] [error] [client 109.203.242.83] [host xxxxx.fr] (103)Software caused connection abort: Failed to flush CGI output to client [Wed Dec 30 02:14:23 2015] [error] [client 109.203.242.83] [host www.xxxxx.fr] FastCGI: comm with server "/homez.667/yyyyy/www/index.php" aborted: idle timeout (300 sec) [Wed Dec 30 02:14:23 2015] [error] [client 109.203.242.83] [host www.xxxxx.fr] FastCGI: incomplete headers (0 bytes) received from server "/homez.667/yyyyy/www/index.php" [Wed Dec 30 02:14:23 2015] [error] [client 109.203.242.83] [host www.xxxxx.fr] FastCGI: An

error happend on Fastcgi processing, fallback to CGI [Wed Dec 30 02:14:24 2015] [error] [client 109.203.242.83] [host www.xxxxx.fr] FastCGI: comm with server "/homez.667/yyyyy/www/index.php" aborted: idle timeout (300 sec) [Wed Dec 30 02:14:24 2015] [error] [client 109.203.242.83] [host www.xxxxx.fr] FastCGI: incomplete headers (0 bytes) received from server "/homez.667/yyyyy/www/index.php" [Wed Dec 30 02:14:24 2015] [error] [client 109.203.242.83] [host www.xxxxx.fr] FastCGI: An error happend on Fastcgi processing, fallback to CGI [Wed Dec 30 02:14:31 2015] [error] [client 109.203.242.83] [host xxxxx.fr] FastCGI: comm with server "/homez.667/yyyyy/www/index.php" aborted: idle timeout (300 sec) [Wed Dec 30 02:14:31 2015] [error] [client 109.203.242.83] [host xxxxx.fr] FastCGI: incomplete headers (0 bytes) received from server "/homez.667/yyyyy/www/index.php" [Wed Dec 30 02:14:31 2015] [error] [client 109.203.242.83] [host xxxxx.fr] FastCGI: An error happend on Fastcgi processing, fallback to CGI [Wed Dec 30 02:14:33 2015] [error] [client 109.203.242.83] [host xxxxx.fr] FastCGI: comm with server "/homez.667/yyyyy/www/index.php" aborted: idle timeout (300 sec) [Wed Dec 30 02:14:33 2015] [error] [client 109.203.242.83] [host xxxxx.fr] FastCGI: incomplete headers (0 bytes) received from server "/homez.667/yyyyy/www/index.php" [Wed Dec 30 02:14:33 2015] [error] [client 109.203.242.83] [host xxxxx.fr] FastCGI: An error happend on Fastcgi processing, fallback to CGI [Wed Dec 30 02:14:35 2015] [error] [client 109.203.242.83] [host xxxxx.fr] FastCGI: comm with server "/homez.667/yyyyy/www/index.php" aborted: idle timeout (300 sec) [Wed Dec 30 02:14:35 2015] [error] [client 109.203.242.83] [host xxxxx.fr] FastCGI: incomplete headers (0 bytes) received from server "/homez.667/yyyyy/www/index.php" [Wed Dec 30 02:14:35 2015] [error] [client 109.203.242.83] [host xxxxx.fr] FastCGI: An error happend on Fastcgi processing, fallback to CGI [Wed Dec 30 02:14:44 2015] [error] [client 109.203.242.83] [host xxxxx.fr] FastCGI: comm with server "/homez.667/yyyyy/www/index.php" aborted: idle timeout (300 sec) [Wed Dec 30 02:14:44 2015] [error] [client 109.203.242.83] [host xxxxx.fr] FastCGI: incomplete headers (0 bytes) received from server "/homez.667/yyyyy/www/index.php" [Wed Dec 30 02:14:44 2015] [error] [client 109.203.242.83] [host xxxxx.fr] FastCGI: An error happend on Fastcgi processing, fallback to CGI [Wed Dec 30 02:14:44 2015] [error] [client 109.203.242.83] [host xxxxx.fr] (103)Software caused connection abort: Failed to flush CGI output to client [Wed Dec 30 02:14:53 2015] [error] [client 109.203.242.83] [host www.xxxxx.fr] FastCGI: comm with server "/homez.667/yyyyy/www/index.php" aborted: idle timeout (300 sec) [Wed Dec 30 02:14:53 2015] [error] [client 109.203.242.83] [host www.xxxxx.fr] FastCGI: incomplete headers (0 bytes) received from server "/homez.667/yyyyy/www/index.php" [Wed Dec 30 02:14:53 2015] [error] [client 109.203.242.83] [host www.xxxxx.fr] FastCGI: An error happend on Fastcgi processing, fallback to CGI [Wed Dec 30 02:14:55 2015] [error] [client 109.203.242.83] [host www.xxxxx.fr] FastCGI: comm with server "/homez.667/yyyyy/www/index.php" aborted: idle timeout (300 sec) [Wed Dec 30 02:14:55 2015] [error] [client 109.203.242.83] [host www.xxxxx.fr] FastCGI: incomplete headers (0 bytes) received from server "/homez.667/yyyyy/www/index.php" [Wed Dec 30 02:14:55 2015] [error] [client 109.203.242.83] [host www.xxxxx.fr] FastCGI: An error happend on Fastcgi processing, fallback to CGI [Wed Dec 30 02:15:02 2015] [error] [client 109.203.242.83] [host xxxxx.fr] FastCGI: comm with server "/homez.667/yyyyy/www/index.php" aborted: idle timeout (300 sec) [Wed Dec 30 02:15:02 2015] [error] [client 109.203.242.83] [host xxxxx.fr] FastCGI: incomplete headers (0 bytes) received from server "/homez.667/yyyyy/www/index.php" [Wed Dec 30 02:15:02 2015] [error] [client 109.203.242.83] [host xxxxx.fr] FastCGI: An error happend on Fastcgi processing, fallback to CGI [Wed Dec 30 02:15:03 2015] [error] [client 109.203.242.83] [host xxxxx.fr] FastCGI: comm with server "/homez.667/yyyyy/www/index.php" aborted: idle timeout (300 sec) [Wed Dec 30 02:15:03 2015] [error] [client 109.203.242.83] [host xxxxx.fr] FastCGI: incomplete headers (0 bytes) received from server "/homez.667/yyyyy/www/index.php" [Wed Dec 30 02:15:03 2015] [error] [client 109.203.242.83] [host xxxxx.fr] FastCGI: An error happend on Fastcgi processing, fallback to CGI [Wed Dec 30 02:15:06 2015] [error] [client 109.203.242.83] [host xxxxx.fr] FastCGI: comm with server "/homez.667/yyyyy/www/index.php" aborted: idle timeout (300 sec) [Wed Dec 30 02:15:06 2015] [error] [client 109.203.242.83] [host xxxxx.fr] FastCGI: incomplete headers (0 bytes) received from server "/homez.667/yyyyy/www/index.php" [Wed Dec 30 02:15:06 2015] [error] [client 109.203.242.83] [host xxxxx.fr] FastCGI: An error happend on Fastcgi processing, fallback to CGI [Wed Dec 30 02:15:15 2015] [error] [client 109.203.242.83] [host xxxxx.fr] FastCGI: comm with server "/homez.667/yyyyy/www/index.php" aborted: idle timeout (300 sec) [Wed Dec 30 02:15:15 2015] [error] [client 109.203.242.83] [host xxxxx.fr] FastCGI: incomplete headers (0 bytes) received from server "/homez.667/yyyyy/www/index.php" [Wed Dec 30 02:15:15 2015] [error] [client 109.203.242.83] [host xxxxx.fr] FastCGI: An error happend on Fastcgi processing, fallback to CGI [Wed Dec 30 02:15:16 2015] [error] [client 109.203.242.83] [host xxxxx.fr] (103)Software caused connection abort: Failed to flush CGI output to client

with server "/homez.667/yyyyy/www/index.php" aborted: idle timeout (300 sec) [Wed Dec 30 02:15:24 2015] [error] [client 109.203.242.83] [host www.xxxxx.fr] FastCGI: incomplete headers (0 bytes) received from server "/homez.667/yyyyy/www/index.php" [Wed Dec 30 02:15:24 2015] [error] [client 109.203.242.83] [host www.xxxxx.fr] FastCGI: An error happend on Fastcgi processing, fallback to CGI [Wed Dec 30 02:15:26 2015] [error] [client 109.203.242.83] [host www.xxxxx.fr] FastCGI: comm with server "/homez.667/yyyyy/www/index.php" aborted: idle timeout (300 sec) [Wed Dec 30 02:15:26 2015] [error] [client 109.203.242.83] [host www.xxxxx.fr] FastCGI: incomplete headers (0 bytes) received from server "/homez.667/yyyyy/www/index.php" [Wed Dec 30 02:15:26 2015] [error] [client 109.203.242.83] [host www.xxxxx.fr] FastCGI: An error happend on Fastcgi processing, fallback to CGI [Wed Dec 30 02:15:32 2015] [error] [client 109.203.242.83] [host xxxxx.fr] FastCGI: comm with server "/homez.667/yyyyy/www/index.php" aborted: idle timeout (300 sec) [Wed Dec 30 02:15:32 2015] [error] [client 109.203.242.83] [host xxxxx.fr] FastCGI: incomplete headers (0 bytes) received from server "/homez.667/yyyyy/www/index.php" [Wed Dec 30 02:15:32 2015] [error] [client 109.203.242.83] [host xxxxx.fr] FastCGI: An error happend on Fastcgi processing, fallback to CGI [Wed Dec 30 02:15:33 2015] [error] [client 109.203.242.83] [host xxxxx.fr] FastCGI: comm with server "/homez.667/yyyyy/www/index.php" aborted: idle timeout (300 sec) [Wed Dec 30 02:15:33 2015] [error] [client 109.203.242.83] [host xxxxx.fr] FastCGI: incomplete headers (0 bytes) received from server "/homez.667/yyyyy/www/index.php" [Wed Dec 30 02:15:33 2015] [error] [client 109.203.242.83] [host xxxxx.fr] FastCGI: An error happend on Fastcgi processing, fallback to CGI [Wed Dec 30 02:15:55 2015] [error] [client 109.203.242.83] [host www.xxxxx.fr] FastCGI: comm with server "/homez.667/yyyyy/www/index.php" aborted: idle timeout (300 sec) [Wed Dec 30 02:15:55 2015] [error] [client 109.203.242.83] [host www.xxxxx.fr] FastCGI: incomplete headers (0 bytes) received from server "/homez.667/yyyyy/www/index.php" [Wed Dec 30 02:15:55 2015] [error] [client 109.203.242.83] [host www.xxxxx.fr] FastCGI: An error happend on Fastcgi processing, fallback to CGI [Wed Dec 30 02:15:57 2015] [error] [client 109.203.242.83] [host www.xxxxx.fr] FastCGI: comm with server "/homez.667/yyyyy/www/index.php" aborted: idle timeout (300 sec) [Wed Dec 30 02:15:57 2015] [error] [client 109.203.242.83] [host www.xxxxx.fr] FastCGI: incomplete headers (0 bytes) received from server "/homez.667/yyyyy/www/index.php" [Wed Dec 30 02:15:57 2015] [error] [client 109.203.242.83] [host www.xxxxx.fr] FastCGI: An error happend on Fastcgi processing, fallback to CGI [Wed Dec 30 02:16:02 2015] [error] [client 109.203.242.83] [host xxxxx.fr] FastCGI: comm with server "/homez.667/yyyyy/www/index.php" aborted: idle timeout (300 sec) [Wed Dec 30 02:16:02 2015] [error] [client 109.203.242.83] [host xxxxx.fr] FastCGI: incomplete headers (0 bytes) received from server "/homez.667/yyyyy/www/index.php" [Wed Dec 30 02:16:02 2015] [error] [client 109.203.242.83] [host xxxxx.fr] FastCGI: An error happend on Fastcgi processing, fallback to CGI [Wed Dec 30 02:16:03 2015] [error] [client 109.203.242.83] [host xxxxx.fr] FastCGI: comm with server "/homez.667/yyyyy/www/index.php" aborted: idle timeout (300 sec) [Wed Dec 30 02:16:03 2015] [error] [client 109.203.242.83] [host xxxxx.fr] FastCGI: incomplete headers (0 bytes) received from server "/homez.667/yyyyy/www/index.php" [Wed Dec 30 02:16:03 2015] [error] [client 109.203.242.83] [host xxxxx.fr] FastCGI: An error happend on Fastcgi processing, fallback to CGI [Wed Dec 30 02:16:26 2015] [error] [client 109.203.242.83] [host www.xxxxx.fr] FastCGI: comm with server "/homez.667/yyyyy/www/index.php" aborted: idle timeout (300 sec) [Wed Dec 30 02:16:26 2015] [error] [client 109.203.242.83] [host www.xxxxx.fr] FastCGI: incomplete headers (0 bytes) received from server "/homez.667/yyyyy/www/index.php" [Wed Dec 30 02:16:26 2015] [error] [client 109.203.242.83] [host www.xxxxx.fr] FastCGI: An error happend on Fastcgi processing, fallback to CGI [Wed Dec 30 02:16:32 2015] [error] [client 109.203.242.83] [host xxxxx.fr] FastCGI: comm with server "/homez.667/yyyyy/www/index.php" aborted: idle timeout (300 sec) [Wed Dec 30 02:16:32 2015] [error] [client 109.203.242.83] [host xxxxx.fr] FastCGI: incomplete headers (0 bytes) received from server "/homez.667/yyyyy/www/index.php" [Wed Dec 30 02:16:32 2015] [error] [client 109.203.242.83] [host xxxxx.fr] FastCGI: An error happend on Fastcgi processing, fallback to CGI [Wed Dec 30 02:16:57 2015] [error] [client 109.203.242.83] [host www.xxxxx.fr] FastCGI: comm with server "/homez.667/yyyyy/www/index.php" aborted: idle timeout (300 sec) [Wed Dec 30 02:16:57 2015] [error] [client 109.203.242.83] [host www.xxxxx.fr] FastCGI: incomplete headers (0 bytes) received from server "/homez.667/yyyyy/www/index.php" [Wed Dec 30 02:16:57 2015] [error] [client 109.203.242.83] [host www.xxxxx.fr] FastCGI: An error happend on Fastcgi processing, fallback to CGI [Wed Dec 30 02:17:32 2015] [error] [client 109.203.242.83] [host xxxxx.fr] Script timed out before returning headers: index.php [Wed Dec 30 02:18:02 2015] [error] [client 109.203.242.83] [host xxxxx.fr] Script timed out before returning headers: index.php [Wed Dec 30 02:18:23 2015] [error] [client 109.203.242.83] [host www.xxxxx.fr] Script timed

**new 2 mercredi 30 décembre 2015 07:36** [Wed Dec 30 02:15:24 2015] [error] [client 109.203.242.83] [host www.xxxxx.fr] FastCGI: comm

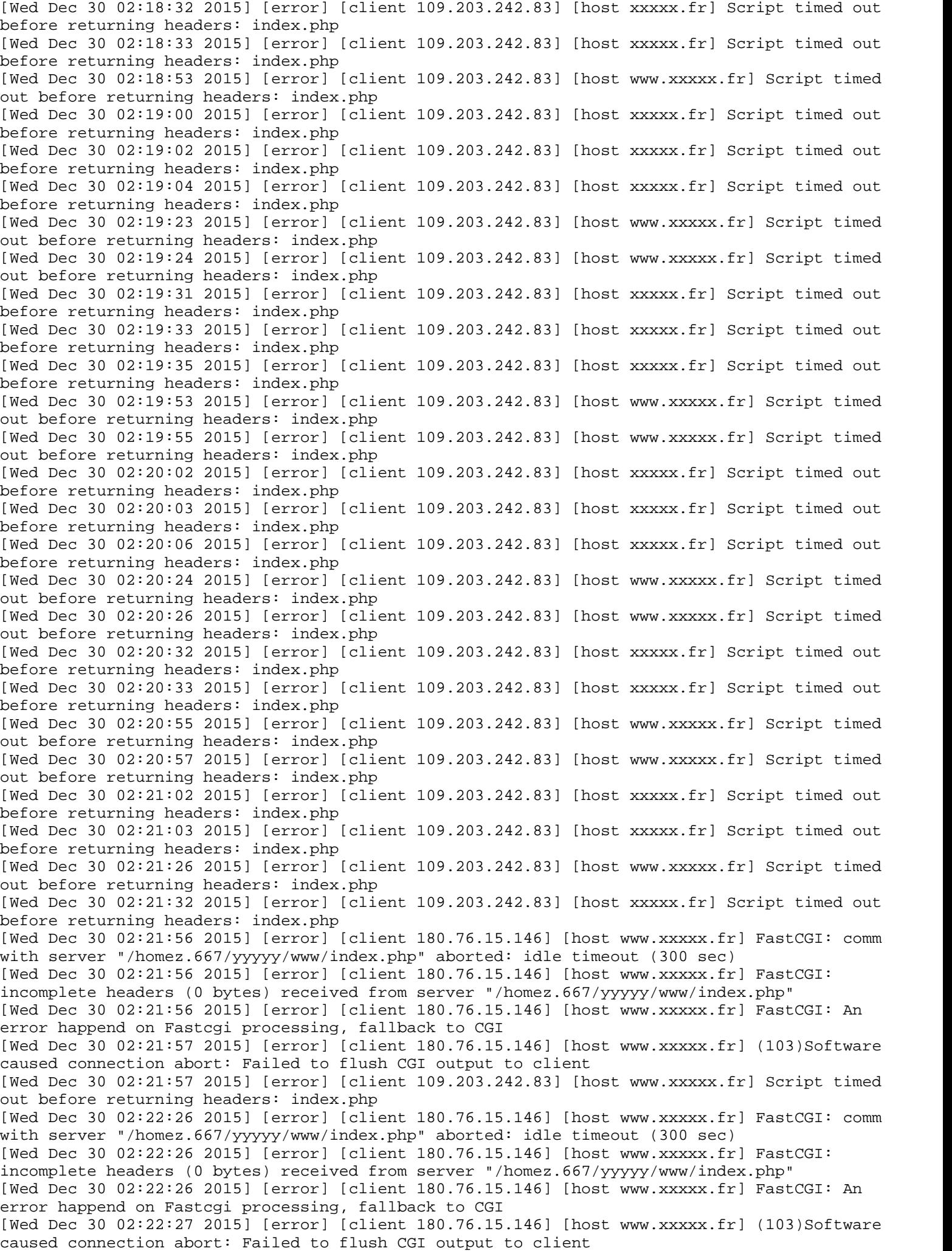

**new 2 mercredi 30 décembre 2015 07:36**

out before returning headers: index.php

[Wed Dec 30 02:22:56 2015] [error] [client 180.76.15.146] [host www.xxxxx.fr] FastCGI: comm with server "/homez.667/yyyyy/www/index.php" aborted: idle timeout (300 sec) [Wed Dec 30 02:22:56 2015] [error] [client 180.76.15.146] [host www.xxxxx.fr] FastCGI: incomplete headers (0 bytes) received from server "/homez.667/yyyyy/www/index.php" [Wed Dec 30 02:22:56 2015] [error] [client 180.76.15.146] [host www.xxxxx.fr] FastCGI: An error happend on Fastcgi processing, fallback to CGI [Wed Dec 30 02:22:56 2015] [error] [client 180.76.15.146] [host www.xxxxx.fr] (103)Software caused connection abort: Failed to flush CGI output to client [Wed Dec 30 02:22:57 2015] [error] [client 180.76.15.146] [host www.xxxxx.fr] FastCGI: comm with server "/homez.667/yyyyy/www/index.php" aborted: idle timeout (300 sec) [Wed Dec 30 02:22:57 2015] [error] [client 180.76.15.146] [host www.xxxxx.fr] FastCGI: incomplete headers (0 bytes) received from server "/homez.667/yyyyy/www/index.php" [Wed Dec 30 02:22:57 2015] [error] [client 180.76.15.146] [host www.xxxxx.fr] FastCGI: An error happend on Fastcgi processing, fallback to CGI [Wed Dec 30 02:22:57 2015] [error] [client 180.76.15.146] [host www.xxxxx.fr] (103)Software caused connection abort: Failed to flush CGI output to client [Wed Dec 30 02:23:27 2015] [error] [client 180.76.15.146] [host www.xxxxx.fr] FastCGI: comm with server "/homez.667/yyyyy/www/index.php" aborted: idle timeout (300 sec) [Wed Dec 30 02:23:27 2015] [error] [client 180.76.15.146] [host www.xxxxx.fr] FastCGI: incomplete headers (0 bytes) received from server "/homez.667/yyyyy/www/index.php" [Wed Dec 30 02:23:27 2015] [error] [client 180.76.15.146] [host www.xxxxx.fr] FastCGI: An error happend on Fastcgi processing, fallback to CGI [Wed Dec 30 02:23:27 2015] [error] [client 180.76.15.146] [host www.xxxxx.fr] (103)Software caused connection abort: Failed to flush CGI output to client [Wed Dec 30 02:23:28 2015] [error] [client 180.76.15.146] [host www.xxxxx.fr] FastCGI: comm with server "/homez.667/yyyyy/www/index.php" aborted: idle timeout (300 sec) [Wed Dec 30 02:23:28 2015] [error] [client 180.76.15.146] [host www.xxxxx.fr] FastCGI: incomplete headers (0 bytes) received from server "/homez.667/yyyyy/www/index.php" [Wed Dec 30 02:23:28 2015] [error] [client 180.76.15.146] [host www.xxxxx.fr] FastCGI: An error happend on Fastcgi processing, fallback to CGI [Wed Dec 30 02:23:29 2015] [error] [client 180.76.15.146] [host www.xxxxx.fr] (103)Software caused connection abort: Failed to flush CGI output to client [Wed Dec 30 02:23:57 2015] [error] [client 180.76.15.146] [host www.xxxxx.fr] FastCGI: comm with server "/homez.667/yyyyy/www/index.php" aborted: idle timeout (300 sec) [Wed Dec 30 02:23:57 2015] [error] [client 180.76.15.146] [host www.xxxxx.fr] FastCGI: incomplete headers (0 bytes) received from server "/homez.667/yyyyy/www/index.php" [Wed Dec 30 02:23:57 2015] [error] [client 180.76.15.146] [host www.xxxxx.fr] FastCGI: An error happend on Fastcgi processing, fallback to CGI [Wed Dec 30 02:23:57 2015] [error] [client 180.76.15.146] [host www.xxxxx.fr] (103)Software caused connection abort: Failed to flush CGI output to client [Wed Dec 30 02:23:58 2015] [error] [client 180.76.15.146] [host www.xxxxx.fr] FastCGI: comm with server "/homez.667/yyyyy/www/index.php" aborted: idle timeout (300 sec) [Wed Dec 30 02:23:58 2015] [error] [client 180.76.15.146] [host www.xxxxx.fr] FastCGI: incomplete headers (0 bytes) received from server "/homez.667/yyyyy/www/index.php" [Wed Dec 30 02:23:58 2015] [error] [client 180.76.15.146] [host www.xxxxx.fr] FastCGI: An error happend on Fastcgi processing, fallback to CGI [Wed Dec 30 02:23:59 2015] [error] [client 180.76.15.146] [host www.xxxxx.fr] (103)Software caused connection abort: Failed to flush CGI output to client [Wed Dec 30 02:24:28 2015] [error] [client 180.76.15.146] [host www.xxxxx.fr] FastCGI: comm with server "/homez.667/yyyyy/www/index.php" aborted: idle timeout (300 sec) [Wed Dec 30 02:24:28 2015] [error] [client 180.76.15.146] [host www.xxxxx.fr] FastCGI: incomplete headers (0 bytes) received from server "/homez.667/yyyyy/www/index.php" [Wed Dec 30 02:24:28 2015] [error] [client 180.76.15.146] [host www.xxxxx.fr] FastCGI: An error happend on Fastcgi processing, fallback to CGI [Wed Dec 30 02:24:28 2015] [error] [client 180.76.15.146] [host www.xxxxx.fr] (103)Software caused connection abort: Failed to flush CGI output to client [Wed Dec 30 02:24:28 2015] [error] [client 180.76.15.146] [host www.xxxxx.fr] FastCGI: comm with server "/homez.667/yyyyy/www/index.php" aborted: idle timeout (300 sec) [Wed Dec 30 02:24:28 2015] [error] [client 180.76.15.146] [host www.xxxxx.fr] FastCGI: incomplete headers (0 bytes) received from server "/homez.667/yyyyy/www/index.php" [Wed Dec 30 02:24:28 2015] [error] [client 180.76.15.146] [host www.xxxxx.fr] FastCGI: An error happend on Fastcgi processing, fallback to CGI [Wed Dec 30 02:24:29 2015] [error] [client 180.76.15.146] [host www.xxxxx.fr] (103)Software caused connection abort: Failed to flush CGI output to client [Wed Dec 30 02:24:59 2015] [error] [client 180.76.15.146] [host www.xxxxx.fr] FastCGI: comm with server "/homez.667/yyyyy/www/index.php" aborted: idle timeout (300 sec) [Wed Dec 30 02:24:59 2015] [error] [client 180.76.15.146] [host www.xxxxx.fr] FastCGI: incomplete headers (0 bytes) received from server "/homez.667/yyyyy/www/index.php" [Wed Dec 30 02:24:59 2015] [error] [client 180.76.15.146] [host www.xxxxx.fr] FastCGI: An error happend on Fastcgi processing, fallback to CGI [Wed Dec 30 02:24:59 2015] [error] [client 180.76.15.146] [host www.xxxxx.fr] (103)Software

caused connection abort: Failed to flush CGI output to client [Wed Dec 30 02:25:30 2015] [error] [client 180.76.15.146] [host www.xxxxx.fr] FastCGI: comm with server "/homez.667/yyyyy/www/index.php" aborted: idle timeout (300 sec) [Wed Dec 30 02:25:30 2015] [error] [client 180.76.15.146] [host www.xxxxx.fr] FastCGI: incomplete headers (0 bytes) received from server "/homez.667/yyyyy/www/index.php" [Wed Dec 30 02:25:30 2015] [error] [client 180.76.15.146] [host www.xxxxx.fr] FastCGI: An error happend on Fastcgi processing, fallback to CGI [Wed Dec 30 02:25:30 2015] [error] [client 180.76.15.146] [host www.xxxxx.fr] (103)Software caused connection abort: Failed to flush CGI output to client [Wed Dec 30 04:27:34 2015] [error] [client 178.217.187.39] [host xxxxx.fr] (104)Connection reset by peer: FastCGI: comm with server "/homez.667/yyyyy/www/index.php" aborted: read failed, referer: http://pizza-imperia.com/ [Wed Dec 30 04:27:34 2015] [error] [client 178.217.187.39] [host xxxxx.fr] (104)Connection reset by peer: FastCGI: comm with server "/homez.667/yyyyy/www/index.php" aborted: read failed, referer: http://pizza-imperia.com/ [Wed Dec 30 04:27:34 2015] [error] [client 178.217.187.39] [host xxxxx.fr] FastCGI: incomplete headers (0 bytes) received from server "/homez.667/yyyyy/www/index.php", referer: http://pizza-imperia.com/ [Wed Dec 30 04:27:34 2015] [error] [client 178.217.187.39] [host xxxxx.fr] FastCGI: incomplete headers (0 bytes) received from server "/homez.667/yyyyy/www/index.php", referer: http://pizza-imperia.com/ [Wed Dec 30 04:27:34 2015] [error] [client 178.217.187.39] [host xxxxx.fr] FastCGI: An error happend on Fastcgi processing, fallback to CGI, referer: http://pizza-imperia.com/ [Wed Dec 30 04:27:34 2015] [error] [client 178.217.187.39] [host xxxxx.fr] FastCGI: An error happend on Fastcgi processing, fallback to CGI, referer: http://pizza-imperia.com/ [Wed Dec 30 04:31:34 2015] [error] [client 178.217.187.39] [host xxxxx.fr] (104)Connection reset by peer: FastCGI: comm with server "/homez.667/yyyyy/www/index.php" aborted: read failed, referer: http://pizza-imperia.com/ [Wed Dec 30 04:31:34 2015] [error] [client 178.217.187.39] [host xxxxx.fr] (104)Connection reset by peer: FastCGI: comm with server "/homez.667/yyyyy/www/index.php" aborted: read failed, referer: http://pizza-imperia.com/ [Wed Dec 30 04:31:34 2015] [error] [client 178.217.187.39] [host xxxxx.fr] FastCGI: incomplete headers (0 bytes) received from server "/homez.667/yyyyy/www/index.php", referer: http://pizza-imperia.com/ [Wed Dec 30 04:31:34 2015] [error] [client 178.217.187.39] [host xxxxx.fr] FastCGI: incomplete headers (0 bytes) received from server "/homez.667/yyyyy/www/index.php", referer: http://pizza-imperia.com/ [Wed Dec 30 04:31:34 2015] [error] [client 178.217.187.39] [host xxxxx.fr] FastCGI: An error happend on Fastcgi processing, fallback to CGI, referer: http://pizza-imperia.com/ [Wed Dec 30 04:31:34 2015] [error] [client 178.217.187.39] [host xxxxx.fr] FastCGI: An error happend on Fastcgi processing, fallback to CGI, referer: http://pizza-imperia.com/ [Wed Dec 30 04:32:34 2015] [error] [client 178.217.187.39] [host xxxxx.fr] (104)Connection reset by peer: FastCGI: comm with server "/homez.667/yyyyy/www/index.php" aborted: read failed, referer: http://pizza-imperia.com/ [Wed Dec 30 04:32:34 2015] [error] [client 178.217.187.39] [host xxxxx.fr] FastCGI: incomplete headers (0 bytes) received from server "/homez.667/yyyyy/www/index.php", referer: http://pizza-imperia.com/ [Wed Dec 30 04:32:34 2015] [error] [client 178.217.187.39] [host xxxxx.fr] FastCGI: An error happend on Fastcgi processing, fallback to CGI, referer: http://pizza-imperia.com/ [Wed Dec 30 04:32:34 2015] [error] [client 178.217.187.39] [host xxxxx.fr] (104)Connection reset by peer: FastCGI: comm with server "/homez.667/yyyyy/www/index.php" aborted: read failed, referer: http://pizza-imperia.com/ [Wed Dec 30 04:32:34 2015] [error] [client 178.217.187.39] [host xxxxx.fr] FastCGI: incomplete headers (0 bytes) received from server "/homez.667/yyyyy/www/index.php", referer: http://pizza-imperia.com/ [Wed Dec 30 04:32:34 2015] [error] [client 178.217.187.39] [host xxxxx.fr] FastCGI: An error happend on Fastcgi processing, fallback to CGI, referer: http://pizza-imperia.com/ [Wed Dec 30 04:32:35 2015] [error] [client 178.217.187.39] [host xxxxx.fr] Script timed out before returning headers: index.php, referer: http://pizza-imperia.com/ [Wed Dec 30 04:32:35 2015] [error] [client 178.217.187.39] [host xxxxx.fr] Script timed out before returning headers: index.php, referer: http://pizza-imperia.com/ [Wed Dec 30 04:33:34 2015] [error] [client 178.217.187.39] [host xxxxx.fr] (104)Connection reset by peer: FastCGI: comm with server "/homez.667/yyyyy/www/index.php" aborted: read failed, referer: http://pizza-imperia.com/ [Wed Dec 30 04:33:34 2015] [error] [client 178.217.187.39] [host xxxxx.fr] FastCGI: incomplete headers (0 bytes) received from server "/homez.667/yyyyy/www/index.php", referer: http://pizza-imperia.com/ [Wed Dec 30 04:33:34 2015] [error] [client 178.217.187.39] [host xxxxx.fr] FastCGI: An error happend on Fastcgi processing, fallback to CGI, referer: http://pizza-imperia.com/ [Wed Dec 30 04:33:34 2015] [error] [client 178.217.187.39] [host xxxxx.fr] (104)Connection reset by peer: FastCGI: comm with server "/homez.667/yyyyy/www/index.php" aborted: read

failed, referer: http://pizza-imperia.com/

[Wed Dec 30 04:33:34 2015] [error] [client 178.217.187.39] [host xxxxx.fr] FastCGI: incomplete headers (0 bytes) received from server "/homez.667/yyyyy/www/index.php", referer: http://pizza-imperia.com/ [Wed Dec 30 04:33:34 2015] [error] [client 178.217.187.39] [host xxxxx.fr] FastCGI: An error happend on Fastcgi processing, fallback to CGI, referer: http://pizza-imperia.com/ [Wed Dec 30 04:36:35 2015] [error] [client 178.217.187.39] [host xxxxx.fr] Script timed out before returning headers: index.php, referer: http://pizza-imperia.com/ [Wed Dec 30 04:36:35 2015] [error] [client 178.217.187.39] [host xxxxx.fr] Script timed out before returning headers: index.php, referer: http://pizza-imperia.com/ [Wed Dec 30 04:37:35 2015] [error] [client 178.217.187.39] [host xxxxx.fr] Script timed out before returning headers: index.php, referer: http://pizza-imperia.com/ [Wed Dec 30 04:37:35 2015] [error] [client 178.217.187.39] [host xxxxx.fr] Script timed out before returning headers: index.php, referer: http://pizza-imperia.com/ [Wed Dec 30 04:38:35 2015] [error] [client 178.217.187.39] [host xxxxx.fr] Script timed out before returning headers: index.php, referer: http://pizza-imperia.com/ [Wed Dec 30 04:38:35 2015] [error] [client 178.217.187.39] [host xxxxx.fr] Script timed out before returning headers: index.php, referer: http://pizza-imperia.com/ [Wed Dec 30 06:09:35 2015] [error] [client 66.249.64.215] [host www.xxxxx.fr] (104)Connection reset by peer: FastCGI: comm with server "/homez.667/yyyyy/www/index.php" aborted: read failed [Wed Dec 30 06:09:35 2015] [error] [client 66.249.64.215] [host www.xxxxx.fr] FastCGI: incomplete headers (0 bytes) received from server "/homez.667/yyyyy/www/index.php" [Wed Dec 30 06:09:35 2015] [error] [client 66.249.64.215] [host www.xxxxx.fr] FastCGI: An error happend on Fastcgi processing, fallback to CGI [Wed Dec 30 06:09:35 2015] [error] [client 66.249.64.215] [host www.xxxxx.fr] (104)Connection reset by peer: FastCGI: comm with server "/homez.667/yyyyy/www/index.php" aborted: read failed [Wed Dec 30 06:09:35 2015] [error] [client 66.249.64.215] [host www.xxxxx.fr] FastCGI: incomplete headers (0 bytes) received from server "/homez.667/yyyyy/www/index.php" [Wed Dec 30 06:09:35 2015] [error] [client 66.249.64.215] [host www.xxxxx.fr] FastCGI: An error happend on Fastcgi processing, fallback to CGI [Wed Dec 30 06:10:35 2015] [error] [client 66.249.64.215] [host www.xxxxx.fr] (104)Connection reset by peer: FastCGI: comm with server "/homez.667/yyyyy/www/index.php" aborted: read failed [Wed Dec 30 06:10:35 2015] [error] [client 66.249.64.215] [host www.xxxxx.fr] (104)Connection reset by peer: FastCGI: comm with server "/homez.667/yyyyy/www/index.php" aborted: read failed [Wed Dec 30 06:10:35 2015] [error] [client 66.249.64.215] [host www.xxxxx.fr] FastCGI: incomplete headers (0 bytes) received from server "/homez.667/yyyyy/www/index.php" [Wed Dec 30 06:10:35 2015] [error] [client 66.249.64.215] [host www.xxxxx.fr] FastCGI: incomplete headers (0 bytes) received from server "/homez.667/yyyyy/www/index.php" [Wed Dec 30 06:10:35 2015] [error] [client 66.249.64.215] [host www.xxxxx.fr] FastCGI: An error happend on Fastcgi processing, fallback to CGI [Wed Dec 30 06:10:35 2015] [error] [client 66.249.64.215] [host www.xxxxx.fr] FastCGI: An error happend on Fastcgi processing, fallback to CGI [Wed Dec 30 06:10:35 2015] [error] [client 66.249.64.215] [host www.xxxxx.fr] (104)Connection reset by peer: FastCGI: comm with server "/homez.667/yyyyy/www/index.php" aborted: read failed [Wed Dec 30 06:10:35 2015] [error] [client 66.249.64.215] [host www.xxxxx.fr] FastCGI: incomplete headers (0 bytes) received from server "/homez.667/yyyyy/www/index.php" [Wed Dec 30 06:10:35 2015] [error] [client 66.249.64.215] [host www.xxxxx.fr] FastCGI: An error happend on Fastcgi processing, fallback to CGI [Wed Dec 30 06:10:35 2015] [error] [client 66.249.64.215] [host www.xxxxx.fr] (104)Connection reset by peer: FastCGI: comm with server "/homez.667/yyyyy/www/index.php" aborted: read failed [Wed Dec 30 06:10:35 2015] [error] [client 66.249.64.215] [host www.xxxxx.fr] FastCGI: incomplete headers (0 bytes) received from server "/homez.667/yyyyy/www/index.php" [Wed Dec 30 06:10:35 2015] [error] [client 66.249.64.215] [host www.xxxxx.fr] FastCGI: An error happend on Fastcgi processing, fallback to CGI [Wed Dec 30 06:10:35 2015] [error] [client 66.249.64.215] [host www.xxxxx.fr] (104)Connection reset by peer: FastCGI: comm with server "/homez.667/yyyyy/www/index.php" aborted: read failed [Wed Dec 30 06:10:35 2015] [error] [client 66.249.64.215] [host www.xxxxx.fr] FastCGI: incomplete headers (0 bytes) received from server "/homez.667/yyyyy/www/index.php" [Wed Dec 30 06:10:35 2015] [error] [client 66.249.64.215] [host www.xxxxx.fr] FastCGI: An error happend on Fastcgi processing, fallback to CGI [Wed Dec 30 06:10:35 2015] [error] [client 66.249.64.215] [host www.xxxxx.fr] (104)Connection reset by peer: FastCGI: comm with server "/homez.667/yyyyy/www/index.php" aborted: read failed [Wed Dec 30 06:10:35 2015] [error] [client 66.249.64.215] [host www.xxxxx.fr] FastCGI:

incomplete headers (0 bytes) received from server "/homez.667/yyyyy/www/index.php" [Wed Dec 30 06:10:35 2015] [error] [client 66.249.64.215] [host www.xxxxx.fr] FastCGI: An error happend on Fastcgi processing, fallback to CGI [Wed Dec 30 06:10:35 2015] [error] [client 66.249.64.215] [host www.xxxxx.fr] (103)Software caused connection abort: Failed to flush CGI output to client [Wed Dec 30 06:10:35 2015] [error] [client 66.249.64.215] [host www.xxxxx.fr] (103)Software caused connection abort: Failed to flush CGI output to client [Wed Dec 30 06:12:45 2015] [error] [client 66.249.64.215] [host www.xxxxx.fr] FastCGI: comm with server "/homez.667/yyyyy/www/index.php" aborted: idle timeout (300 sec) [Wed Dec 30 06:12:45 2015] [error] [client 66.249.64.215] [host www.xxxxx.fr] FastCGI: incomplete headers (0 bytes) received from server "/homez.667/yyyyy/www/index.php" [Wed Dec 30 06:12:45 2015] [error] [client 66.249.64.215] [host www.xxxxx.fr] FastCGI: An error happend on Fastcgi processing, fallback to CGI [Wed Dec 30 06:12:45 2015] [error] [client 66.249.64.215] [host www.xxxxx.fr] (103)Software caused connection abort: Failed to flush CGI output to client [Wed Dec 30 06:12:47 2015] [error] [client 66.249.64.215] [host www.xxxxx.fr] FastCGI: comm with server "/homez.667/yyyyy/www/index.php" aborted: idle timeout (300 sec) [Wed Dec 30 06:12:47 2015] [error] [client 66.249.64.215] [host www.xxxxx.fr] FastCGI: incomplete headers (0 bytes) received from server "/homez.667/yyyyy/www/index.php" [Wed Dec 30 06:12:47 2015] [error] [client 66.249.64.215] [host www.xxxxx.fr] FastCGI: An error happend on Fastcgi processing, fallback to CGI [Wed Dec 30 06:12:47 2015] [error] [client 66.249.64.215] [host www.xxxxx.fr] (103)Software caused connection abort: Failed to flush CGI output to client [Wed Dec 30 06:13:02 2015] [error] [client 66.249.64.215] [host www.xxxxx.fr] FastCGI: comm with server "/homez.667/yyyyy/www/index.php" aborted: idle timeout (300 sec) [Wed Dec 30 06:13:02 2015] [error] [client 66.249.64.215] [host www.xxxxx.fr] FastCGI: incomplete headers (0 bytes) received from server "/homez.667/yyyyy/www/index.php" [Wed Dec 30 06:13:02 2015] [error] [client 66.249.64.215] [host www.xxxxx.fr] FastCGI: An error happend on Fastcgi processing, fallback to CGI [Wed Dec 30 06:13:04 2015] [error] [client 66.249.64.215] [host www.xxxxx.fr] FastCGI: comm with server "/homez.667/yyyyy/www/index.php" aborted: idle timeout (300 sec) [Wed Dec 30 06:13:04 2015] [error] [client 66.249.64.215] [host www.xxxxx.fr] FastCGI: incomplete headers (0 bytes) received from server "/homez.667/yyyyy/www/index.php" [Wed Dec 30 06:13:04 2015] [error] [client 66.249.64.215] [host www.xxxxx.fr] FastCGI: An error happend on Fastcgi processing, fallback to CGI [Wed Dec 30 06:13:15 2015] [error] [client 66.249.64.215] [host www.xxxxx.fr] FastCGI: comm with server "/homez.667/yyyyy/www/index.php" aborted: idle timeout (300 sec) [Wed Dec 30 06:13:15 2015] [error] [client 66.249.64.215] [host www.xxxxx.fr] FastCGI: incomplete headers (0 bytes) received from server "/homez.667/yyyyy/www/index.php" [Wed Dec 30 06:13:15 2015] [error] [client 66.249.64.215] [host www.xxxxx.fr] FastCGI: An error happend on Fastcgi processing, fallback to CGI [Wed Dec 30 06:13:15 2015] [error] [client 66.249.64.215] [host www.xxxxx.fr] (103)Software caused connection abort: Failed to flush CGI output to client [Wed Dec 30 06:13:18 2015] [error] [client 66.249.64.215] [host www.xxxxx.fr] FastCGI: comm with server "/homez.667/yyyyy/www/index.php" aborted: idle timeout (300 sec) [Wed Dec 30 06:13:18 2015] [error] [client 66.249.64.215] [host www.xxxxx.fr] FastCGI: incomplete headers (0 bytes) received from server "/homez.667/yyyyy/www/index.php" [Wed Dec 30 06:13:18 2015] [error] [client 66.249.64.215] [host www.xxxxx.fr] FastCGI: An error happend on Fastcgi processing, fallback to CGI [Wed Dec 30 06:13:18 2015] [error] [client 66.249.64.215] [host www.xxxxx.fr] (103)Software caused connection abort: Failed to flush CGI output to client [Wed Dec 30 06:13:33 2015] [error] [client 66.249.64.215] [host www.xxxxx.fr] FastCGI: comm with server "/homez.667/yyyyy/www/index.php" aborted: idle timeout (300 sec) [Wed Dec 30 06:13:33 2015] [error] [client 66.249.64.215] [host www.xxxxx.fr] FastCGI: incomplete headers (0 bytes) received from server "/homez.667/yyyyy/www/index.php" [Wed Dec 30 06:13:33 2015] [error] [client 66.249.64.215] [host www.xxxxx.fr] FastCGI: An error happend on Fastcgi processing, fallback to CGI [Wed Dec 30 06:13:35 2015] [error] [client 66.249.64.215] [host www.xxxxx.fr] FastCGI: comm with server "/homez.667/yyyyy/www/index.php" aborted: idle timeout (300 sec) [Wed Dec 30 06:13:35 2015] [error] [client 66.249.64.215] [host www.xxxxx.fr] FastCGI: incomplete headers (0 bytes) received from server "/homez.667/yyyyy/www/index.php" [Wed Dec 30 06:13:35 2015] [error] [client 66.249.64.215] [host www.xxxxx.fr] FastCGI: An error happend on Fastcgi processing, fallback to CGI [Wed Dec 30 06:13:46 2015] [error] [client 66.249.64.215] [host www.xxxxx.fr] FastCGI: comm with server "/homez.667/yyyyy/www/index.php" aborted: idle timeout (300 sec) [Wed Dec 30 06:13:46 2015] [error] [client 66.249.64.215] [host www.xxxxx.fr] FastCGI: incomplete headers (0 bytes) received from server "/homez.667/yyyyy/www/index.php" [Wed Dec 30 06:13:46 2015] [error] [client 66.249.64.215] [host www.xxxxx.fr] FastCGI: An error happend on Fastcgi processing, fallback to CGI [Wed Dec 30 06:13:46 2015] [error] [client 66.249.64.215] [host www.xxxxx.fr] (103)Software caused connection abort: Failed to flush CGI output to client

[Wed Dec 30 06:13:49 2015] [error] [client 66.249.64.215] [host www.xxxxx.fr] FastCGI: comm with server "/homez.667/yyyyy/www/index.php" aborted: idle timeout (300 sec) [Wed Dec 30 06:13:49 2015] [error] [client 66.249.64.215] [host www.xxxxx.fr] FastCGI: incomplete headers (0 bytes) received from server "/homez.667/yyyyy/www/index.php" [Wed Dec 30 06:13:49 2015] [error] [client 66.249.64.215] [host www.xxxxx.fr] FastCGI: An error happend on Fastcgi processing, fallback to CGI [Wed Dec 30 06:13:49 2015] [error] [client 66.249.64.215] [host www.xxxxx.fr] (103)Software caused connection abort: Failed to flush CGI output to client [Wed Dec 30 06:14:04 2015] [error] [client 66.249.64.215] [host www.xxxxx.fr] FastCGI: comm with server "/homez.667/yyyyy/www/index.php" aborted: idle timeout (300 sec) [Wed Dec 30 06:14:04 2015] [error] [client 66.249.64.215] [host www.xxxxx.fr] FastCGI: incomplete headers (0 bytes) received from server "/homez.667/yyyyy/www/index.php" [Wed Dec 30 06:14:04 2015] [error] [client 66.249.64.215] [host www.xxxxx.fr] FastCGI: An error happend on Fastcgi processing, fallback to CGI [Wed Dec 30 06:14:16 2015] [error] [client 66.249.64.215] [host www.xxxxx.fr] FastCGI: comm with server "/homez.667/yyyyy/www/index.php" aborted: idle timeout (300 sec) [Wed Dec 30 06:14:16 2015] [error] [client 66.249.64.215] [host www.xxxxx.fr] FastCGI: incomplete headers (0 bytes) received from server "/homez.667/yyyyy/www/index.php" [Wed Dec 30 06:14:16 2015] [error] [client 66.249.64.215] [host www.xxxxx.fr] FastCGI: An error happend on Fastcgi processing, fallback to CGI [Wed Dec 30 06:14:16 2015] [error] [client 66.249.64.215] [host www.xxxxx.fr] (103)Software caused connection abort: Failed to flush CGI output to client [Wed Dec 30 06:14:19 2015] [error] [client 66.249.64.215] [host www.xxxxx.fr] FastCGI: comm with server "/homez.667/yyyyy/www/index.php" aborted: idle timeout (300 sec) [Wed Dec 30 06:14:19 2015] [error] [client 66.249.64.215] [host www.xxxxx.fr] FastCGI: incomplete headers (0 bytes) received from server "/homez.667/yyyyy/www/index.php" [Wed Dec 30 06:14:19 2015] [error] [client 66.249.64.215] [host www.xxxxx.fr] FastCGI: An error happend on Fastcgi processing, fallback to CGI [Wed Dec 30 06:14:19 2015] [error] [client 66.249.64.215] [host www.xxxxx.fr] (103)Software caused connection abort: Failed to flush CGI output to client [Wed Dec 30 06:14:35 2015] [error] [client 66.249.64.215] [host www.xxxxx.fr] Script timed out before returning headers: index.php [Wed Dec 30 06:14:35 2015] [error] [client 66.249.64.215] [host www.xxxxx.fr] Script timed out before returning headers: index.php [Wed Dec 30 06:14:35 2015] [error] [client 66.249.64.215] [host www.xxxxx.fr] FastCGI: comm with server "/homez.667/yyyyy/www/index.php" aborted: idle timeout (300 sec) [Wed Dec 30 06:14:35 2015] [error] [client 66.249.64.215] [host www.xxxxx.fr] FastCGI: incomplete headers (0 bytes) received from server "/homez.667/yyyyy/www/index.php" [Wed Dec 30 06:14:35 2015] [error] [client 66.249.64.215] [host www.xxxxx.fr] FastCGI: An error happend on Fastcgi processing, fallback to CGI [Wed Dec 30 06:14:47 2015] [error] [client 66.249.64.215] [host www.xxxxx.fr] FastCGI: comm with server "/homez.667/yyyyy/www/index.php" aborted: idle timeout (300 sec) [Wed Dec 30 06:14:47 2015] [error] [client 66.249.64.215] [host www.xxxxx.fr] FastCGI: incomplete headers (0 bytes) received from server "/homez.667/yyyyy/www/index.php" [Wed Dec 30 06:14:47 2015] [error] [client 66.249.64.215] [host www.xxxxx.fr] FastCGI: An error happend on Fastcgi processing, fallback to CGI [Wed Dec 30 06:14:47 2015] [error] [client 66.249.64.215] [host www.xxxxx.fr] (103)Software caused connection abort: Failed to flush CGI output to client [Wed Dec 30 06:15:17 2015] [error] [client 66.249.64.215] [host www.xxxxx.fr] FastCGI: comm with server "/homez.667/yyyyy/www/index.php" aborted: idle timeout (300 sec) [Wed Dec 30 06:15:17 2015] [error] [client 66.249.64.215] [host www.xxxxx.fr] FastCGI: incomplete headers (0 bytes) received from server "/homez.667/yyyyy/www/index.php" [Wed Dec 30 06:15:17 2015] [error] [client 66.249.64.215] [host www.xxxxx.fr] FastCGI: An error happend on Fastcgi processing, fallback to CGI [Wed Dec 30 06:15:17 2015] [error] [client 66.249.64.215] [host www.xxxxx.fr] (103)Software caused connection abort: Failed to flush CGI output to client [Wed Dec 30 06:15:35 2015] [error] [client 66.249.64.215] [host www.xxxxx.fr] Script timed out before returning headers: index.php [Wed Dec 30 06:15:35 2015] [error] [client 66.249.64.215] [host www.xxxxx.fr] Script timed out before returning headers: index.php [Wed Dec 30 06:15:35 2015] [error] [client 66.249.64.215] [host www.xxxxx.fr] Script timed out before returning headers: index.php [Wed Dec 30 06:15:35 2015] [error] [client 66.249.64.215] [host www.xxxxx.fr] Script timed out before returning headers: index.php [Wed Dec 30 06:18:02 2015] [error] [client 66.249.64.215] [host www.xxxxx.fr] Script timed out before returning headers: index.php [Wed Dec 30 06:18:04 2015] [error] [client 66.249.64.215] [host www.xxxxx.fr] Script timed out before returning headers: index.php [Wed Dec 30 06:18:35 2015] [error] [client 66.249.64.215] [host www.xxxxx.fr] Script timed out before returning headers: index.php [Wed Dec 30 06:18:59 2015] [error] [client 66.249.64.215] [host www.xxxxx.fr] Script timed

out before returning headers: index.php [Wed Dec 30 06:19:04 2015] [error] [client 66.249.64.215] [host www.xxxxx.fr] Script timed out before returning headers: index.php [Wed Dec 30 06:20:17 2015] [error] [client 66.249.64.215] [host www.xxxxx.fr] Script timed out before returning headers: index.php [Wed Dec 30 07:05:26 2015] [error] [client 51.255.207.28] [host xxxxx.fr] FastCGI: comm with server "/homez.667/yyyyy/www/index.php" aborted: idle timeout (300 sec) [Wed Dec 30 07:05:26 2015] [error] [client 51.255.207.28] [host xxxxx.fr] FastCGI: incomplete headers (0 bytes) received from server "/homez.667/yyyyy/www/index.php" [Wed Dec 30 07:05:26 2015] [error] [client 51.255.207.28] [host xxxxx.fr] FastCGI: An error happend on Fastcgi processing, fallback to CGI [Wed Dec 30 07:05:56 2015] [error] [client 51.255.207.28] [host xxxxx.fr] FastCGI: comm with server "/homez.667/yyyyy/www/index.php" aborted: idle timeout (300 sec) [Wed Dec 30 07:05:56 2015] [error] [client 51.255.207.28] [host xxxxx.fr] FastCGI: incomplete headers (0 bytes) received from server "/homez.667/yyyyy/www/index.php" [Wed Dec 30 07:05:56 2015] [error] [client 51.255.207.28] [host xxxxx.fr] FastCGI: An error happend on Fastcgi processing, fallback to CGI [Wed Dec 30 07:06:26 2015] [error] [client 51.255.207.28] [host xxxxx.fr] FastCGI: comm with server "/homez.667/yyyyy/www/index.php" aborted: idle timeout (300 sec) [Wed Dec 30 07:06:26 2015] [error] [client 51.255.207.28] [host xxxxx.fr] FastCGI: incomplete headers (0 bytes) received from server "/homez.667/yyyyy/www/index.php" [Wed Dec 30 07:06:26 2015] [error] [client 51.255.207.28] [host xxxxx.fr] FastCGI: An error happend on Fastcgi processing, fallback to CGI [Wed Dec 30 07:06:26 2015] [error] [client 51.255.207.28] [host xxxxx.fr] FastCGI: comm with server "/homez.667/yyyyy/www/index.php" aborted: idle timeout (300 sec) [Wed Dec 30 07:06:26 2015] [error] [client 51.255.207.28] [host xxxxx.fr] FastCGI: incomplete headers (0 bytes) received from server "/homez.667/yyyyy/www/index.php" [Wed Dec 30 07:06:26 2015] [error] [client 51.255.207.28] [host xxxxx.fr] FastCGI: An error happend on Fastcgi processing, fallback to CGI [Wed Dec 30 07:06:56 2015] [error] [client 51.255.207.28] [host xxxxx.fr] FastCGI: comm with server "/homez.667/yyyyy/www/index.php" aborted: idle timeout (300 sec) [Wed Dec 30 07:06:56 2015] [error] [client 51.255.207.28] [host xxxxx.fr] FastCGI: incomplete headers (0 bytes) received from server "/homez.667/yyyyy/www/index.php" [Wed Dec 30 07:06:56 2015] [error] [client 51.255.207.28] [host xxxxx.fr] FastCGI: An error happend on Fastcgi processing, fallback to CGI [Wed Dec 30 07:06:57 2015] [error] [client 51.255.207.28] [host xxxxx.fr] FastCGI: comm with server "/homez.667/yyyyy/www/index.php" aborted: idle timeout (300 sec) [Wed Dec 30 07:06:57 2015] [error] [client 51.255.207.28] [host xxxxx.fr] FastCGI: incomplete headers (0 bytes) received from server "/homez.667/yyyyy/www/index.php" [Wed Dec 30 07:06:57 2015] [error] [client 51.255.207.28] [host xxxxx.fr] FastCGI: An error happend on Fastcgi processing, fallback to CGI [Wed Dec 30 07:07:27 2015] [error] [client 51.255.207.28] [host xxxxx.fr] FastCGI: comm with server "/homez.667/yyyyy/www/index.php" aborted: idle timeout (300 sec) [Wed Dec 30 07:07:27 2015] [error] [client 51.255.207.28] [host xxxxx.fr] FastCGI: incomplete headers (0 bytes) received from server "/homez.667/yyyyy/www/index.php" [Wed Dec 30 07:07:27 2015] [error] [client 51.255.207.28] [host xxxxx.fr] FastCGI: An error happend on Fastcgi processing, fallback to CGI [Wed Dec 30 07:07:28 2015] [error] [client 51.255.207.28] [host xxxxx.fr] FastCGI: comm with server "/homez.667/yyyyy/www/index.php" aborted: idle timeout (300 sec) [Wed Dec 30 07:07:28 2015] [error] [client 51.255.207.28] [host xxxxx.fr] FastCGI: incomplete headers (0 bytes) received from server "/homez.667/yyyyy/www/index.php" [Wed Dec 30 07:07:28 2015] [error] [client 51.255.207.28] [host xxxxx.fr] FastCGI: An error happend on Fastcgi processing, fallback to CGI [Wed Dec 30 07:07:58 2015] [error] [client 51.255.207.28] [host xxxxx.fr] FastCGI: comm with server "/homez.667/yyyyy/www/index.php" aborted: idle timeout (300 sec) [Wed Dec 30 07:07:58 2015] [error] [client 51.255.207.28] [host xxxxx.fr] FastCGI: incomplete headers (0 bytes) received from server "/homez.667/yyyyy/www/index.php" [Wed Dec 30 07:07:58 2015] [error] [client 51.255.207.28] [host xxxxx.fr] FastCGI: An error happend on Fastcgi processing, fallback to CGI [Wed Dec 30 07:07:59 2015] [error] [client 51.255.207.28] [host xxxxx.fr] FastCGI: comm with server "/homez.667/yyyyy/www/index.php" aborted: idle timeout (300 sec) [Wed Dec 30 07:07:59 2015] [error] [client 51.255.207.28] [host xxxxx.fr] FastCGI: incomplete headers (0 bytes) received from server "/homez.667/yyyyy/www/index.php" [Wed Dec 30 07:07:59 2015] [error] [client 51.255.207.28] [host xxxxx.fr] FastCGI: An error happend on Fastcgi processing, fallback to CGI [Wed Dec 30 07:08:30 2015] [error] [client 51.255.207.28] [host xxxxx.fr] FastCGI: comm with server "/homez.667/yyyyy/www/index.php" aborted: idle timeout (300 sec) [Wed Dec 30 07:08:30 2015] [error] [client 51.255.207.28] [host xxxxx.fr] FastCGI: incomplete headers (0 bytes) received from server "/homez.667/yyyyy/www/index.php" [Wed Dec 30 07:08:30 2015] [error] [client 51.255.207.28] [host xxxxx.fr] FastCGI: An error happend on Fastcgi processing, fallback to CGI

[Wed Dec 30 07:09:01 2015] [error] [client 51.255.207.28] [host xxxxx.fr] FastCGI: comm with server "/homez.667/yyyyy/www/index.php" aborted: idle timeout (300 sec) [Wed Dec 30 07:09:01 2015] [error] [client 51.255.207.28] [host xxxxx.fr] FastCGI: incomplete headers (0 bytes) received from server "/homez.667/yyyyy/www/index.php" [Wed Dec 30 07:09:01 2015] [error] [client 51.255.207.28] [host xxxxx.fr] FastCGI: An error happend on Fastcgi processing, fallback to CGI [Wed Dec 30 07:10:26 2015] [error] [client 51.255.207.28] [host xxxxx.fr] Script timed out before returning headers: index.php [Wed Dec 30 07:10:56 2015] [error] [client 51.255.207.28] [host xxxxx.fr] Script timed out before returning headers: index.php [Wed Dec 30 07:11:26 2015] [error] [client 51.255.207.28] [host xxxxx.fr] Script timed out before returning headers: index.php [Wed Dec 30 07:11:26 2015] [error] [client 51.255.207.28] [host xxxxx.fr] Script timed out before returning headers: index.php [Wed Dec 30 07:11:56 2015] [error] [client 51.255.207.28] [host xxxxx.fr] Script timed out before returning headers: index.php [Wed Dec 30 07:11:57 2015] [error] [client 51.255.207.28] [host xxxxx.fr] Script timed out before returning headers: index.php [Wed Dec 30 07:12:27 2015] [error] [client 51.255.207.28] [host xxxxx.fr] Script timed out before returning headers: index.php [Wed Dec 30 07:12:28 2015] [error] [client 51.255.207.28] [host xxxxx.fr] Script timed out before returning headers: index.php [Wed Dec 30 07:12:58 2015] [error] [client 51.255.207.28] [host xxxxx.fr] Script timed out before returning headers: index.php [Wed Dec 30 07:12:59 2015] [error] [client 51.255.207.28] [host xxxxx.fr] Script timed out before returning headers: index.php [Wed Dec 30 07:13:30 2015] [error] [client 51.255.207.28] [host xxxxx.fr] Script timed out before returning headers: index.php [Wed Dec 30 07:14:01 2015] [error] [client 51.255.207.28] [host xxxxx.fr] Script timed out before returning headers: index.php [<sub>11111</sub>]